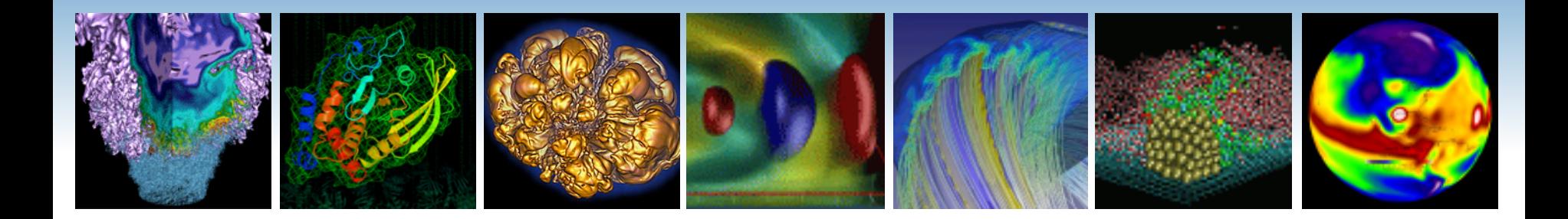

# **Supporting Irregular Applications with Partitioned Global Address Space Languages: UPC and UPC++**

### **Kathy Yelick Lawrence Berkeley National Laboratory**

**With results from the DEGAS and UPC groups** 

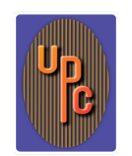

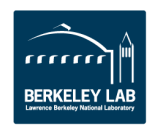

# **Programming Challenges and Solutions**

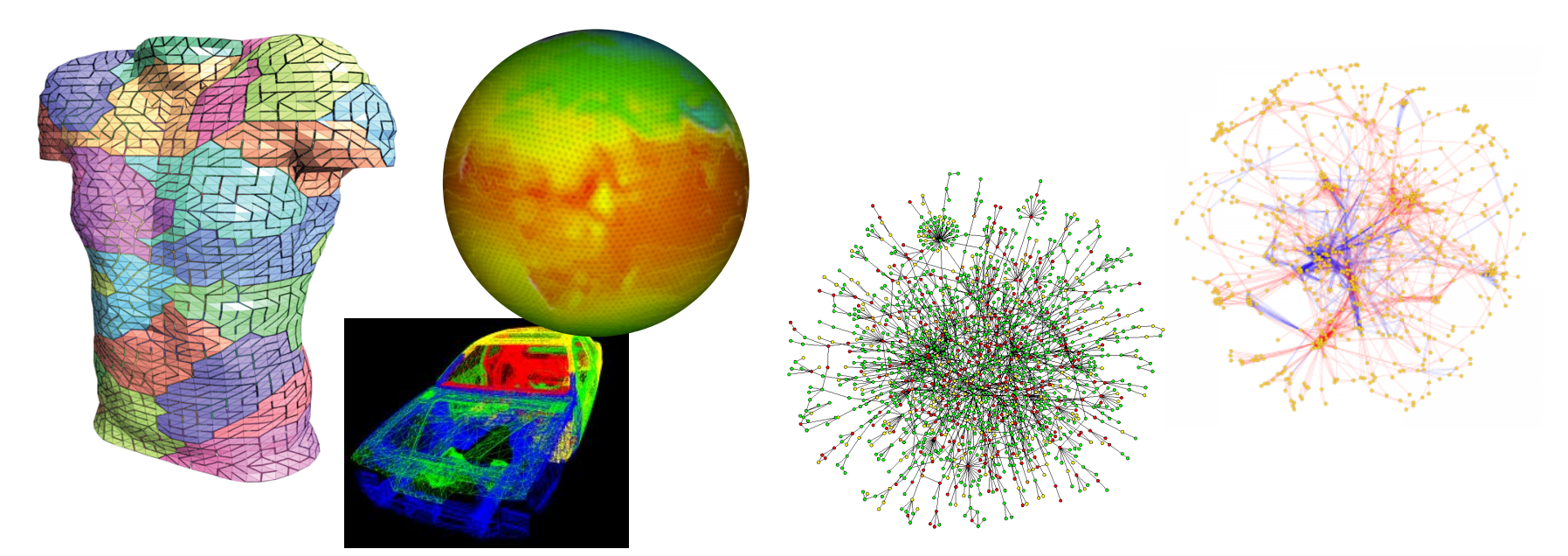

#### **Message Passing Programming**

Divide up domain in pieces Each compute one piece Exchange (send/receive) data

#### **Global Address Space Programming**

Each start computing Grab whatever you need whenever

*PVM, MPI, and many libraries* 

*Global Address Space Languages and Libraries* 

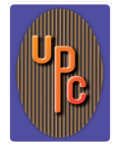

**5-10% of NERSC apps use some kind of PGAS-like model** 

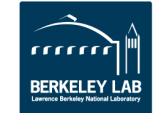

## **Shared Memory vs. Message Passing**

### **Shared Memory**

- Advantage: Convenience Advantage: Scalability
	- -Can share data structures
	- -Just annotate loops
	- -Closer to serial code
- Disadvantages
	- -No locality control
	- -Does not scale
	- -Race conditions

## **Message Passing**

- -Locality control
- -Communication is all explicit in code (cost transparency)
- Disadvantage
	- -Need to rethink data structures
	- -Tedious pack/unpack code
	- -When to say "receive"

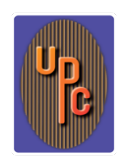

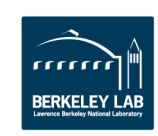

## **PGAS: Partitioned Global Address Space**

- *Global address space:* thread may directly read/write remote data
	- Hides the distinction between shared/distributed memory
- *Partitioned:* data is designated as local or global
	- Does not hide this: critical for locality and scaling

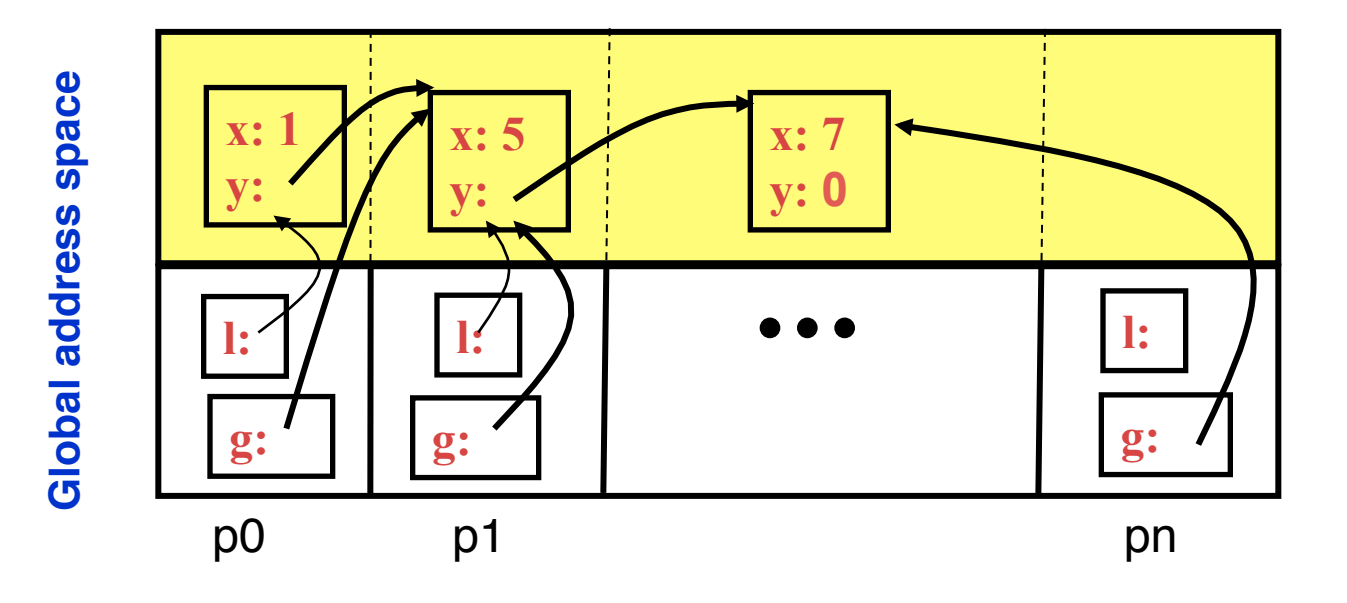

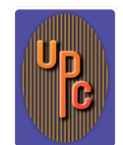

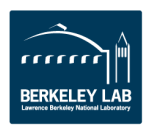

## **Science Across the "Irregularity" Spectrum**

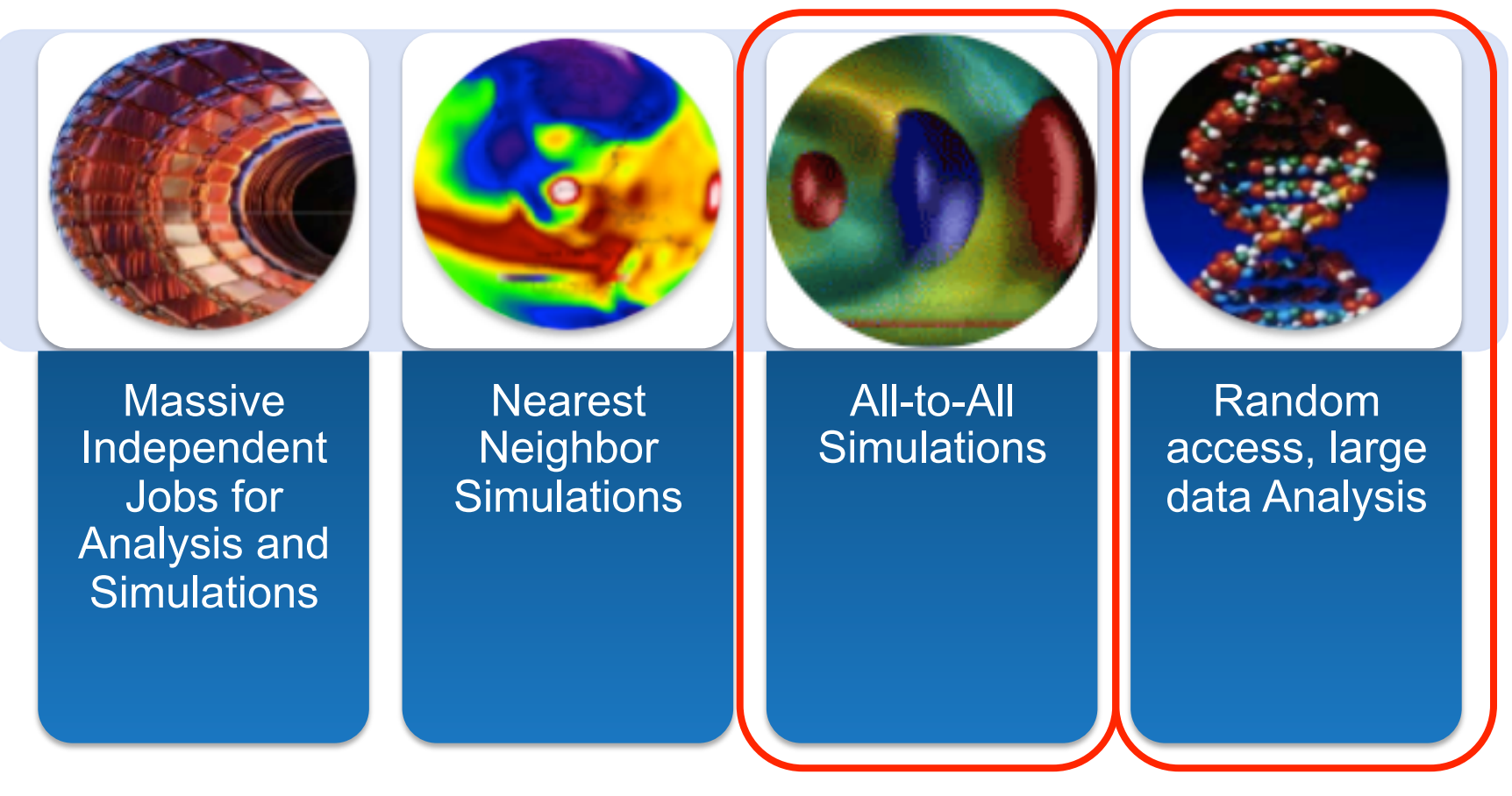

## **Data analysis and simulation**

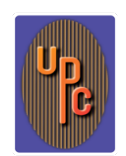

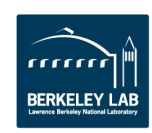

# **Hello World in UPC**

- Any legal C program is also a legal UPC program
- If you compile and run it as UPC with P threads, it will run P copies of the program.
- Using this fact, plus the a few UPC keywords:

```
#include <upc.h> /* needed for UPC extensions */ 
#include <stdio.h> 
main() { 
   printf("Thread %d of %d: hello UPC world\n", 
          MYTHREAD, THREADS);
```
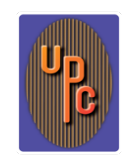

**}** 

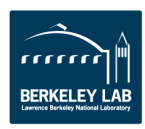

## **Example: Monte Carlo Pi Calculation**

- Estimate Pi by throwing darts at a unit square
- Calculate percentage that fall in the unit circle

 $-A$ rea of square =  $r^2 = 1$ 

-Area of circle quadrant =  $\frac{1}{4} \times \pi r^2 = \pi/4$ 

- Randomly throw darts at x,y positions
- If  $x^2 + y^2 < 1$ , then point is inside circle
- Compute ratio:
	- -# points inside / # points total

 $-\pi = 4$ \*ratio

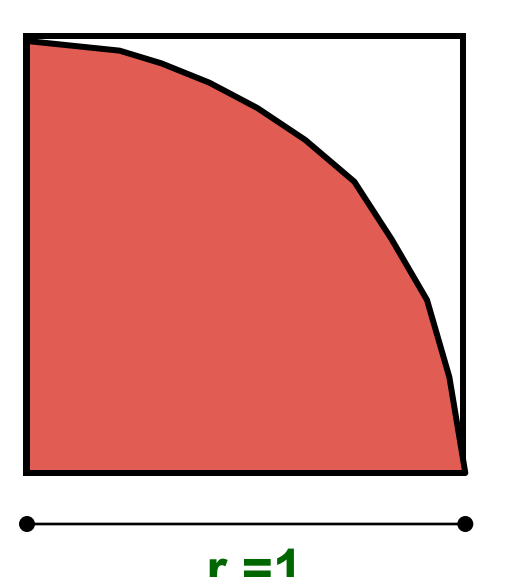

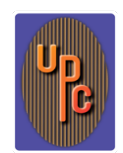

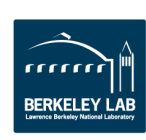

# **Pi in UPC**

• Independent estimates of pi:

 **main(int argc, char \*\*argv) {** 

 **int i, hits, trials = 0; double pi;** 

**Each thread gets its own copy of these variables** 

 **if (argc != 2)trials = 1000000; else trials = atoi(argv[1]);** 

**Each thread can use input arguments** 

**Initialize random in math library** 

```
 for (i=0; i < trials; i++) hits += hit();
```

```
 pi = 4.0*hits/trials;
```
 **srand(MYTHREAD\*17);** 

 **printf("PI estimated to %f.", pi);** 

**Each thread calls "hit" separately** 

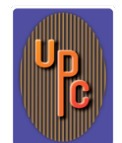

 **}** 

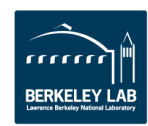

## **Helper Code for Pi in UPC**

- Required includes:  **#include <stdio.h> #include <math.h> #include <upc.h>**
- Function to throw dart and calculate where it hits:  **int hit(){**

```
 int const rand_max = 0xFFFFFF; 
     double x = ((double) rand()) / RAND_MAX; 
     double y = ((double) rand()) / RAND_MAX; 
    if ((x*x + y*y) \le 1.0) return(1); 
     } else { 
          return(0); 
 }
```
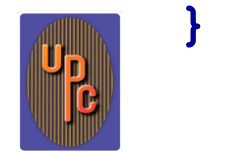

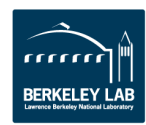

# **Shared vs. Private Variables**

## **Private vs. Shared Variables in UPC**

- Normal C variables and objects are allocated in the private memory space for each thread.
- Shared variables are allocated only once, with thread 0  **shared int ours; // use sparingly: performance int mine;**
- Shared variables may not have dynamic lifetime, i.e., may not occur in a function definition, except as static.

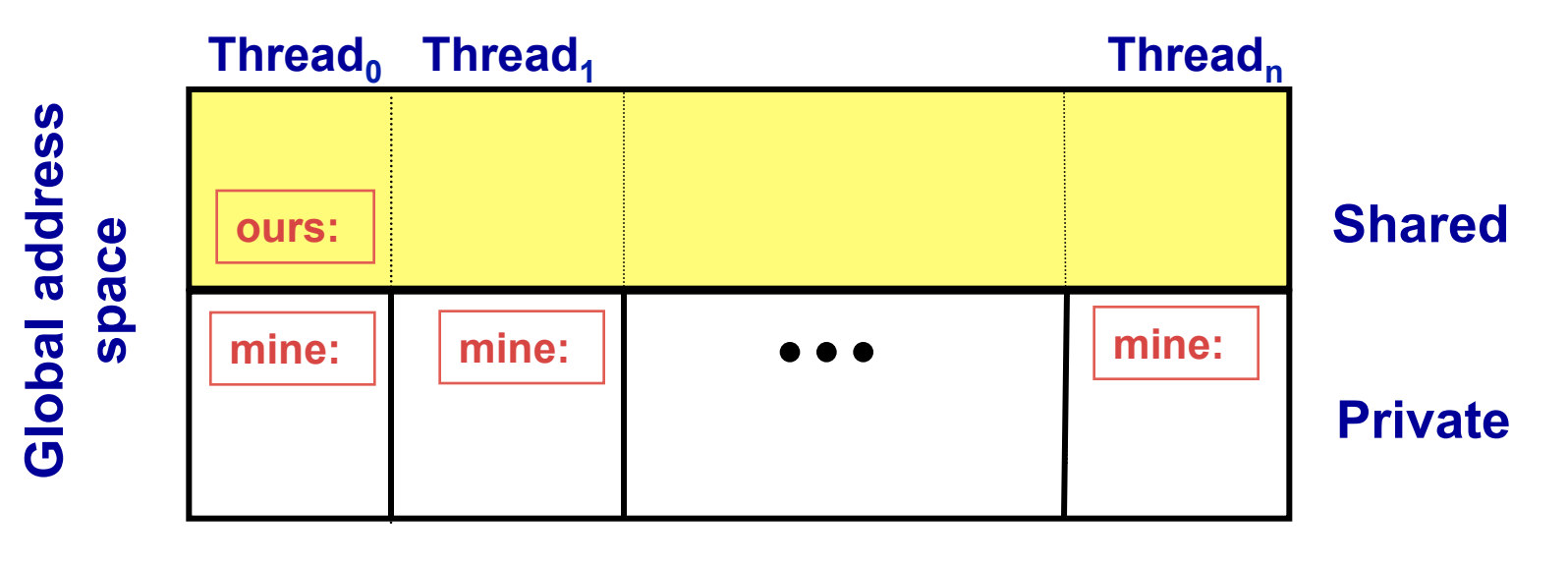

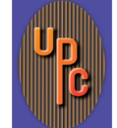

# **Pi in UPC: Shared Memory Style**

• **Parallel computing of pi, but with a bug shared int hits; main(int argc, char \*\*argv) { int i, my\_trials = 0; int trials = atoi(argv[1]); divide work up evenly my\_trials = (trials + THREADS - 1)/THREADS; srand(MYTHREAD\*17);**  for  $(i=0; i < my$  trials;  $i++$ )  **hits += hit(); upc\_barrier; if (MYTHREAD == 0) { printf("PI estimated to %f.", 4.0\*hits/trials); } shared variable to record hits accumulate hits** 

**What is the problem with this program?** 

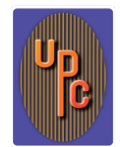

 **}** 

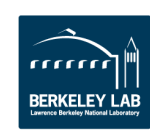

## **UPC Synchronization**

- **UPC has two basic forms of barriers:** 
	- Barrier: block until all other threads arrive **upc\_barrier**
	- Split-phase barriers

 **upc\_notify;** this thread is ready for barrier do computation unrelated to barrier  **upc\_wait;** wait for others to be ready

- **UPC also has locks for protecting shared data:** 
	- Locks are an opaque type (details hidden): **upc\_lock\_t \*upc\_global\_lock\_alloc(void);**
	- Critical region protected by lock/unlock: **void upc\_lock(upc\_lock\_t \*l) void upc\_unlock(upc\_lock\_t \*l)** use at start and end of critical region

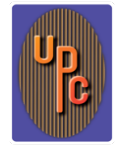

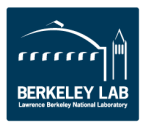

# **Pi in UPC: Shared Memory Style**

### • **Like pthreads, but use shared accesses judiciously**

 **shared int hits; one shared scalar variable** 

 **main(int argc, char \*\*argv) {** 

 **int i, my\_hits, my\_trials = 0; other private variables** 

upc lock  $t$  \*hit lock = upc all lock alloc();

 **int trials = atoi(argv[1]); my\_trials = (trials + THREADS - 1)/THREADS; create a lock** 

 **srand(MYTHREAD\*17);** 

 **for (i=0; i < my\_trials; i++) my\_hits += hit(); upc\_lock(hit\_lock); hits += my\_hits;** 

**accumulate hits locally** 

**accumulate across threads** 

 **upc\_barrier;** 

$$
\text{if} \quad (\text{MYTHREAD} == 0)
$$

 **upc\_unlock(hit\_lock);** 

 **printf("PI: %f", 4.0\*hits/trials);** 

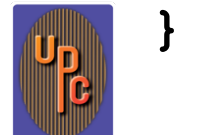

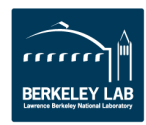

## **Pi in UPC: Data Parallel Style w/ Collectives**

- **The previous version of Pi works, but is not scalable:**  - **On a large # of threads, the locked region will be a bottleneck**
- **Use a reduction for better scalability**

```
 #include <bupc_collectivev.h> 
 // shared int hits; 
no shared variables 
  main(int argc, char **argv) { 
... ...
     for (i=0; i < my trials; i++)
         my_hits += hit(); 
      my_hits = // type, input, thread, op 
        bupc allv reduce(int, my hits, 0, UPC ADD);
 // upc_barrier; 
barrier implied by collective  if (MYTHREAD == 0) 
        printf("PI: %f", 4.0*my_hits/trials); 
                                    Berkeley collectives
```
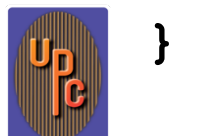

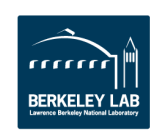

## **Shared Arrays Are Cyclic By Default**

- Shared scalars always live in thread 0
- Shared arrays are spread over the threads
- Shared array elements are spread across the threads **shared int x[THREADS] /\* 1 element per thread \*/ shared int y[3][THREADS] /\* 3 elements per thread \*/ shared int z[3][3] /\* 2 or 3 elements per thread \*/**
- In the pictures below, assume THREADS = 4

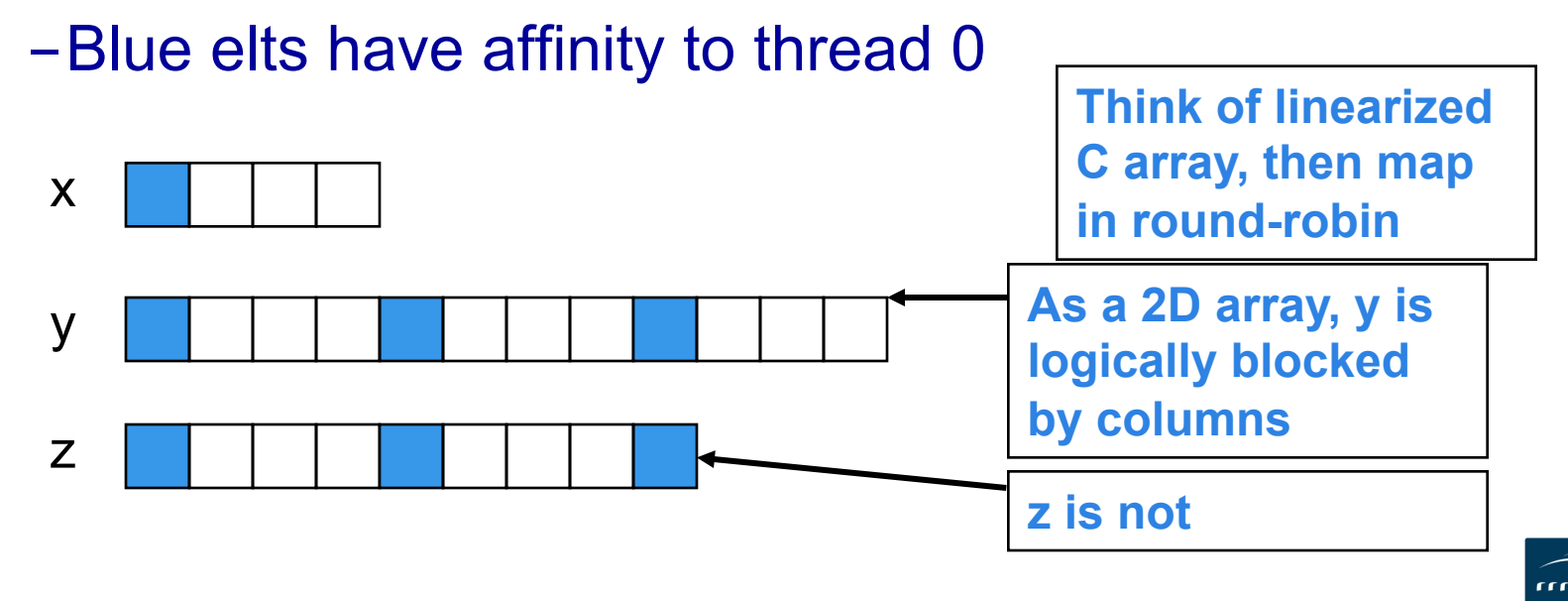

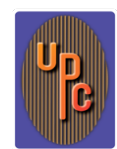

# **Pi in UPC: Shared Array Version**

- Alternative fix to the race condition
- Have each thread update a separate counter:
	- -But do it in a shared array
	- -Have one thread compute sum

**shared int all\_hits [THREADS];** 

**main(int argc, char \*\*argv) {** 

 **… declarations an initialization code omitted all\_hits is shared by all processors, just as hits was** 

for  $(i=0; i < my$  trials;  $i++$ )

 **all\_hits[MYTHREAD] += hit();** 

 **upc\_barrier;** 

**update element with local affinity** 

 **if (MYTHREAD == 0) {** 

for  $(i=0; i <$  THREADS;  $i++$ ) hits  $+=$  all hits[i];

 **printf("PI estimated to %f.", 4.0\*hits/trials);** 

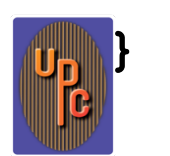

 **}** 

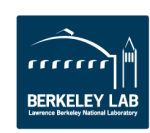

## **Global Memory Allocation**

#### **shared void \*upc\_alloc(size\_t nbytes); nbytes : size of memory in bytes** • Non-collective: called by one thread

• The calling thread allocates a contiguous memory space in the shared space with affinity to itself.

shared [] double [n]  $p2 = upc$  alloc(n&sizeof(double);

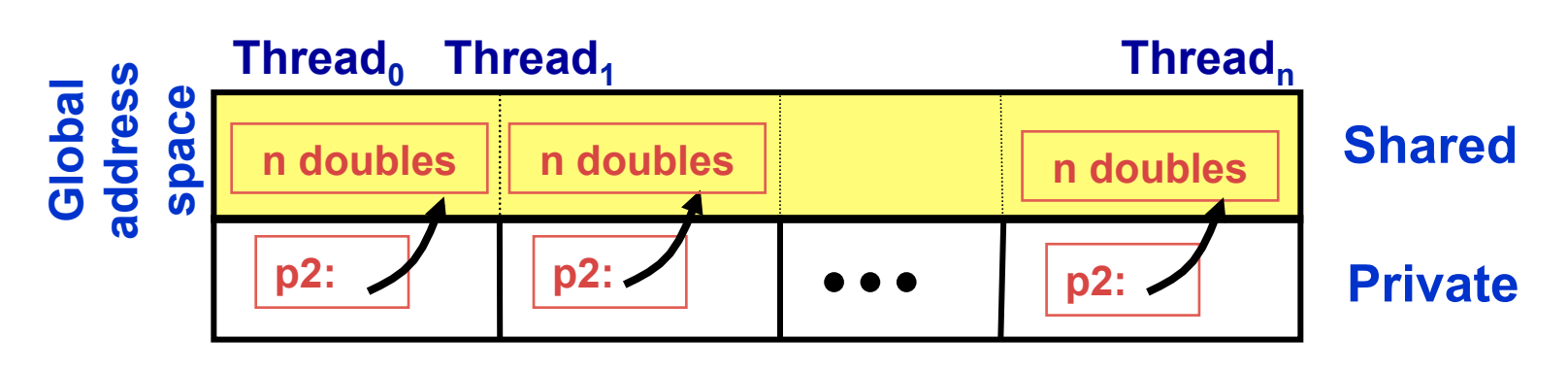

#### **void upc\_free(shared void \*ptr);**

• Non-collective function; frees the dynamically allocated shared memory pointed to by ptr

BERKELEN

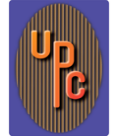

# **Distributed Arrays Directory Style**

• Many UPC programs avoid the UPC style arrays in factor of directories of objects

**typedef shared [] double \*sdblptr;** 

**shared sdblptr directory[THREADS];** 

directory[i]=upc alloc(local size\*sizeof(double));

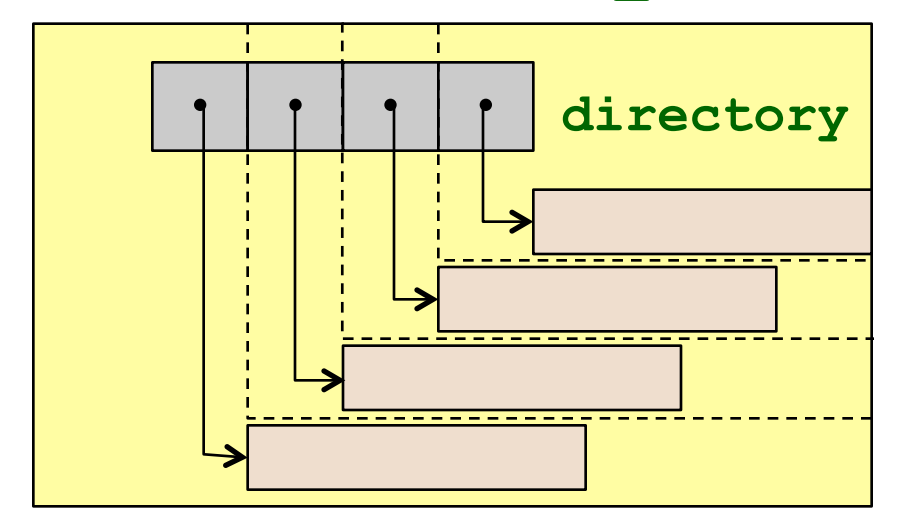

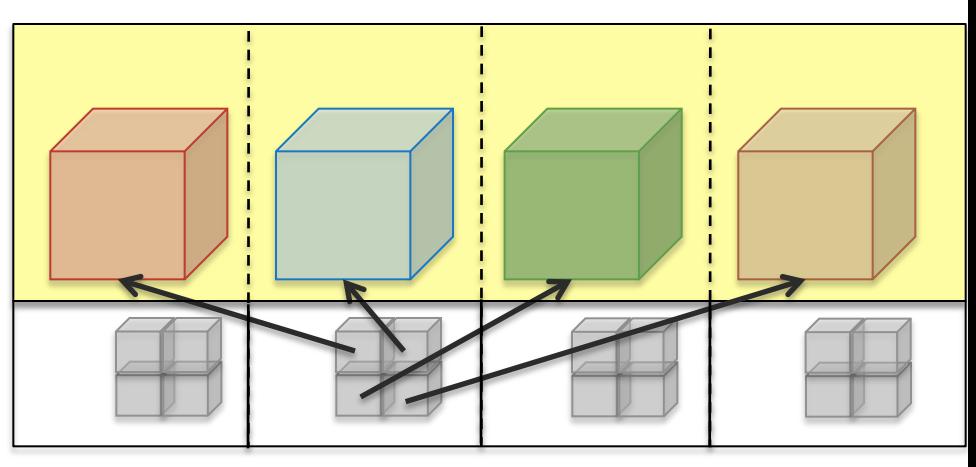

- These are also more general**:** 
	- Multidimensional, unevenly distributed
	- Ghost regions around blocks

*physical and conceptual 3D array layout* 

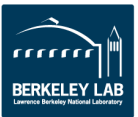

## **UPC Compiler Implementation**

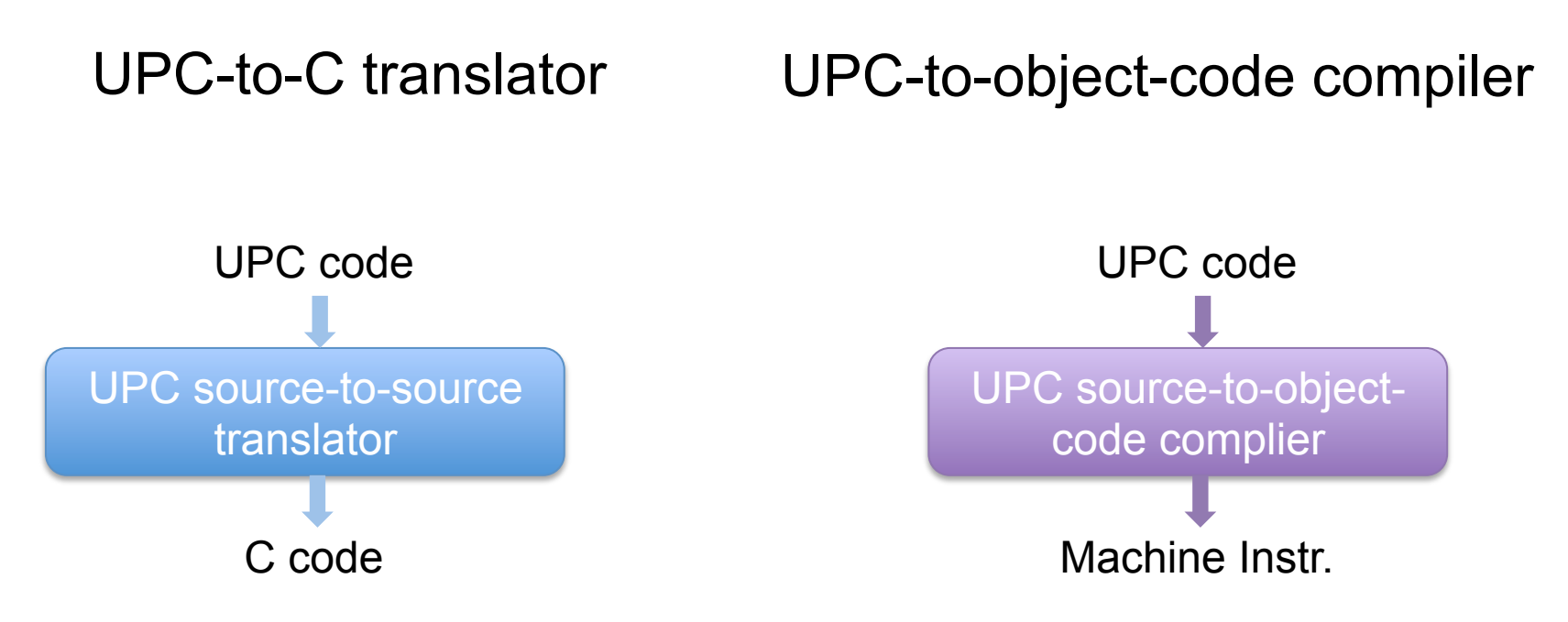

- Pros: portable, can use any backend C compiler
- Cons: may lose program information between the two compilation phases
- Example: Berkeley UPC
- Pros: better for implementing UPC specific optimizations
- Cons: less portable
- Example: GCC UPC and most vendor UPC compilers

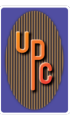

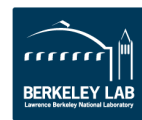

**Important for performance:** 

- **Communication overlap with computation**
- **Communication overlap with communication (pipelining)**
- **Low overhead communication**

```
#include<upc nb.h>
upc handle t h =upc_memcpy_nb(shared void * restrict dst,
              shared const void * restrict src,
              size_t n);
void upc_sync(upc_handle_t h); \frac{1}{2} // blocking wait
int upc_sync_attempt(upc_handle_t h); // non-blocking
```
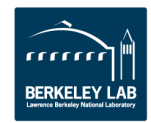

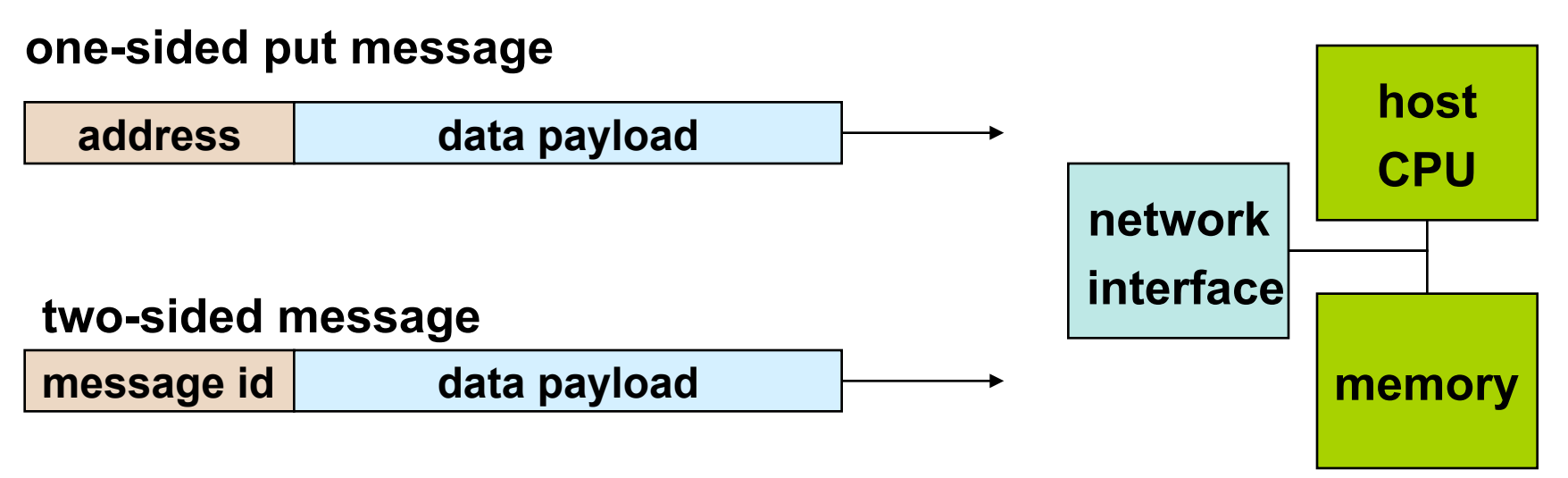

- A one-sided put/get message can be handled directly by a network interface with RDMA support
	- Avoid interrupting the CPU or storing data from CPU (preposts)
- A two-sided messages needs to be matched with a receive to identify memory address to put data
	- Offloaded to Network Interface in networks like Quadrics
	- Need to download match tables to interface (from host)
	- Ordering requirements on messages can also hinder bandwidth

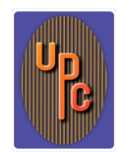

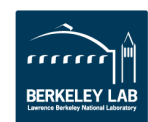

## **Why Should You Care about PGAS?**

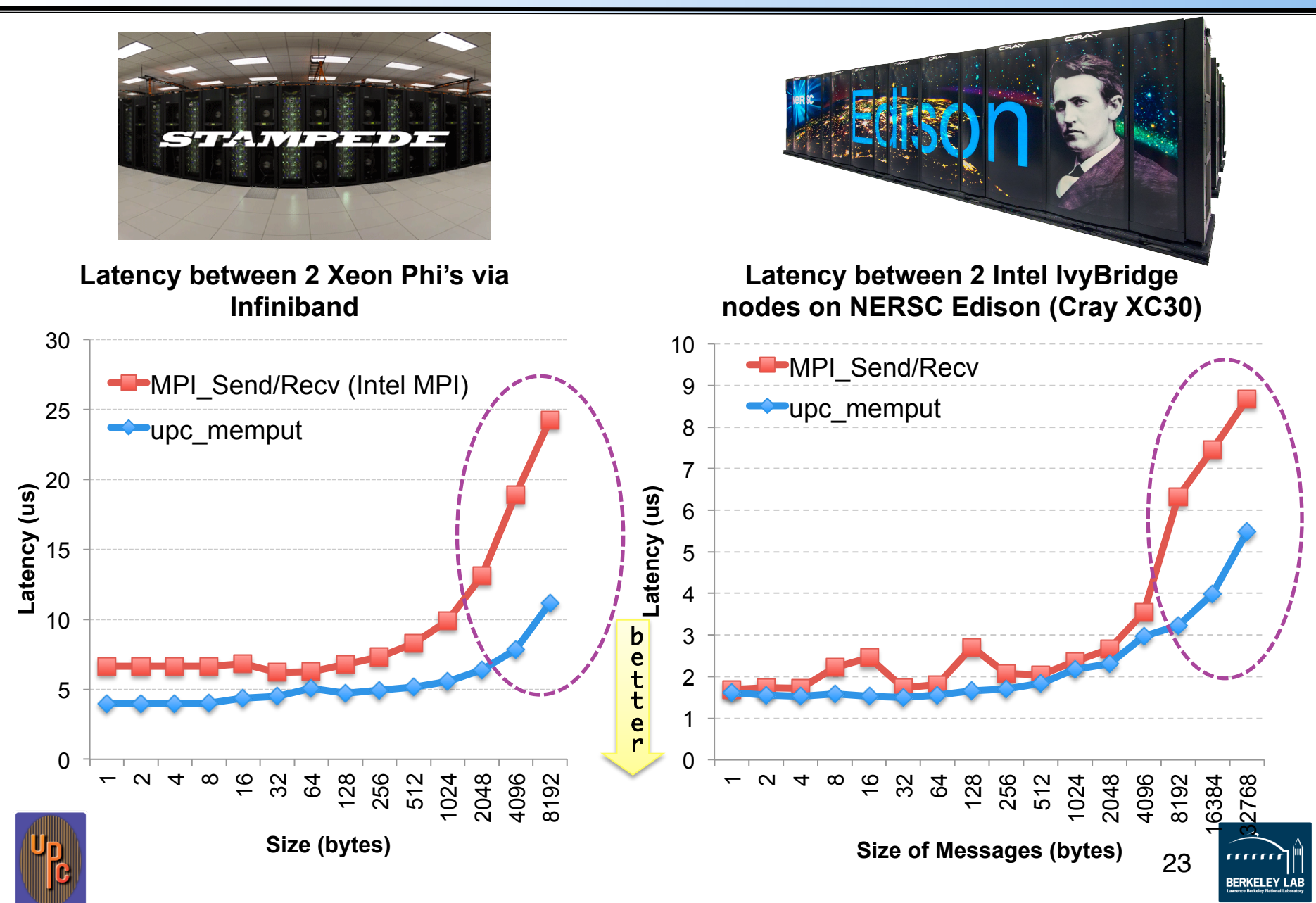

## **Bandwidths on Cray XE6 (Hopper)**

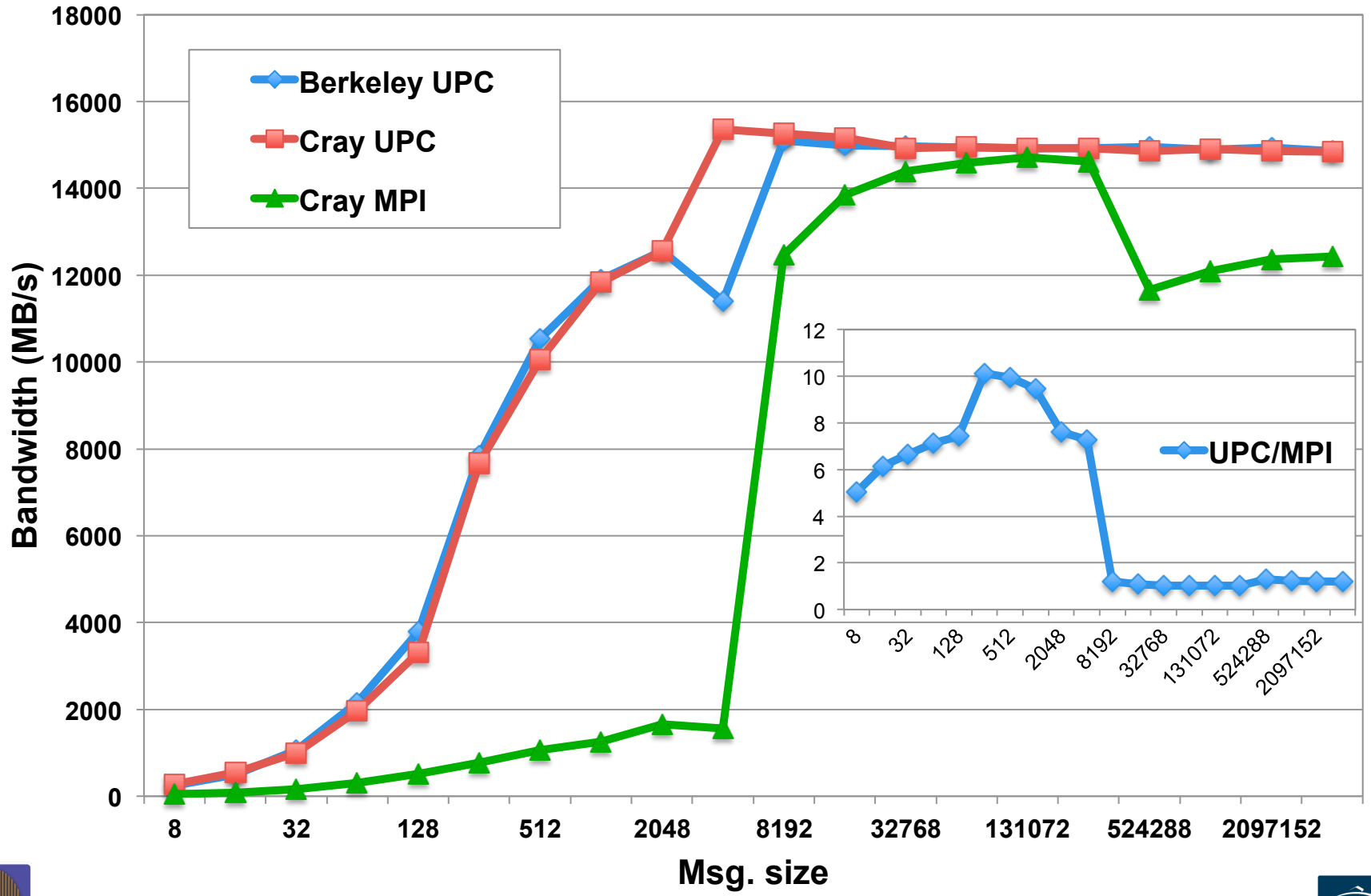

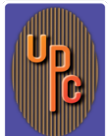

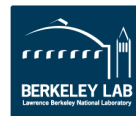

## **Cray XE6 Application Performance**

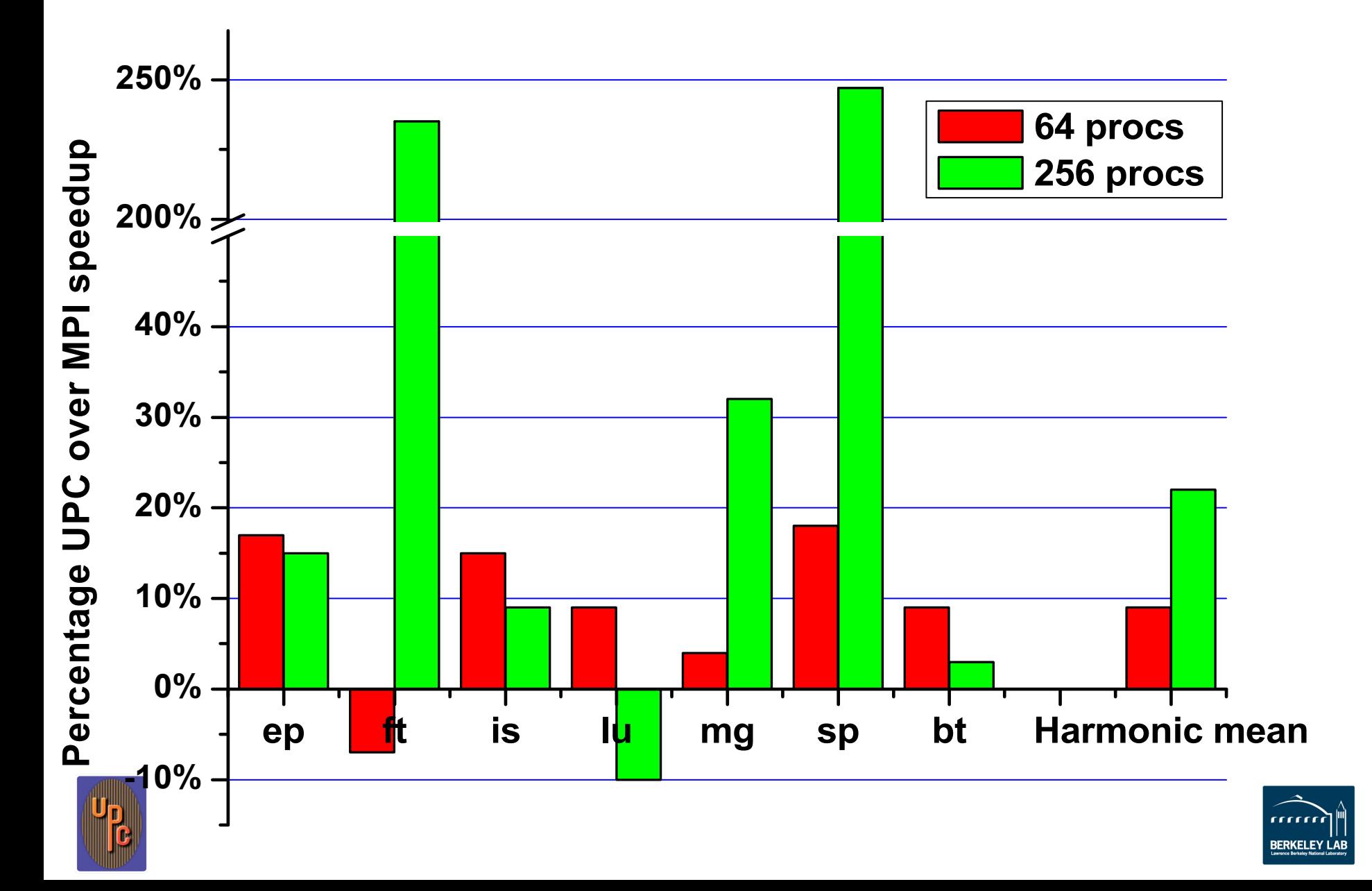

## **Machine Challenge #3: Bisection Bandwidth**

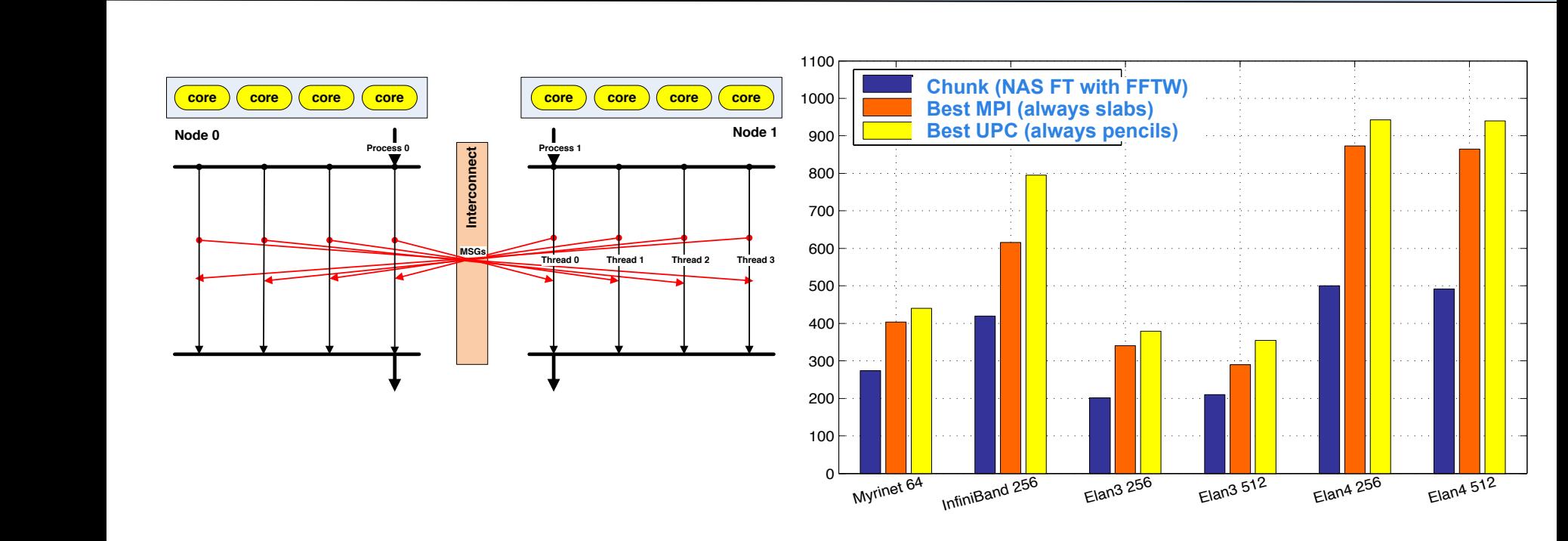

- Avoid congestion at node interface: allow all cores to communicate
	- Avoid congestion inside global network: spread communication over longer time period (start early, send often) I I Less application synchronization, but rarely used in the synchronization, but  $\mu$ 
		- Synchronize only when needed: sometimes fine-grained, sometimes one global barrier (after all incoming counts are reached) is best

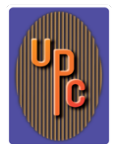

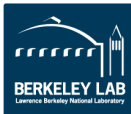

# **Application Challenge: Fast All-to-All**

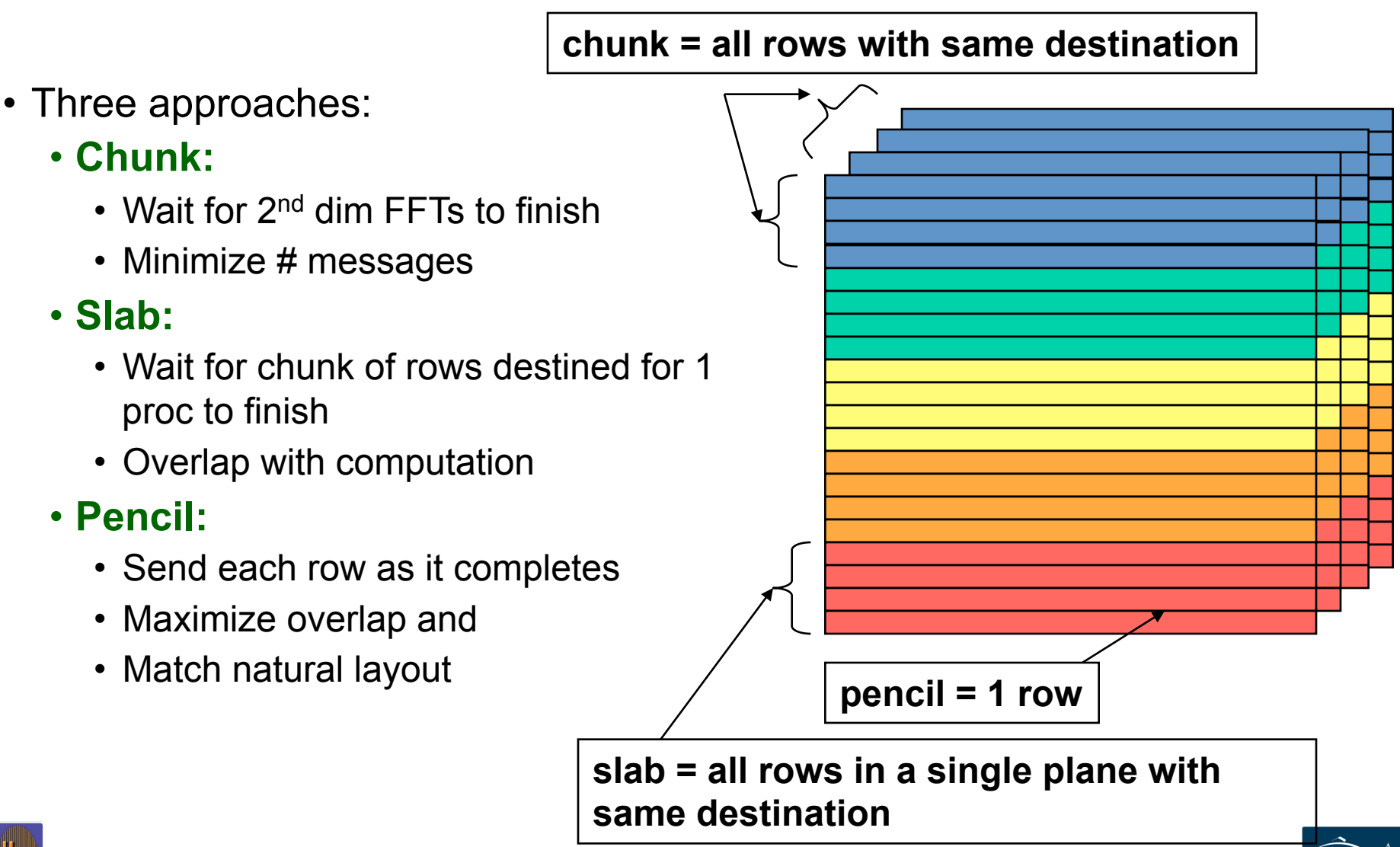

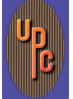

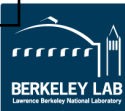

# **FFT Performance on BlueGene/P**

• **UPC implementation outperforms MPI**  • **Both use highly optimized FFT library on each node**  • **UPC version avoids send/receive synchronization**  Lower overhead Better overlap **Better bisection** bandwidth  $\Omega$ 500 1000 1500 2000 2500 3000 3500 256 512 1024 2048 4096 8192 16384 32768 **GFlops Num. of Cores**   $\triangle$ Slabs **-**Slabs (Collective) **-**Packed Slabs (Collective)  $\rightarrow$ MPI Packed Slabs **G O O D** 

BERKELEN

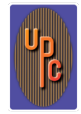

## **UPC 1.3 Atomic Operations**

• More efficient than using locks when applicable

```
\mathsf{upc\_lock}();
update();
upc unlock();
                     vs atomic update();
```
• Hardware support for atomic operations are available, *but* 

**Only support limited operations on a subset of data types. e.g.,** 

**Atomic ops from different processors** *may not* **be atomic to each other** 

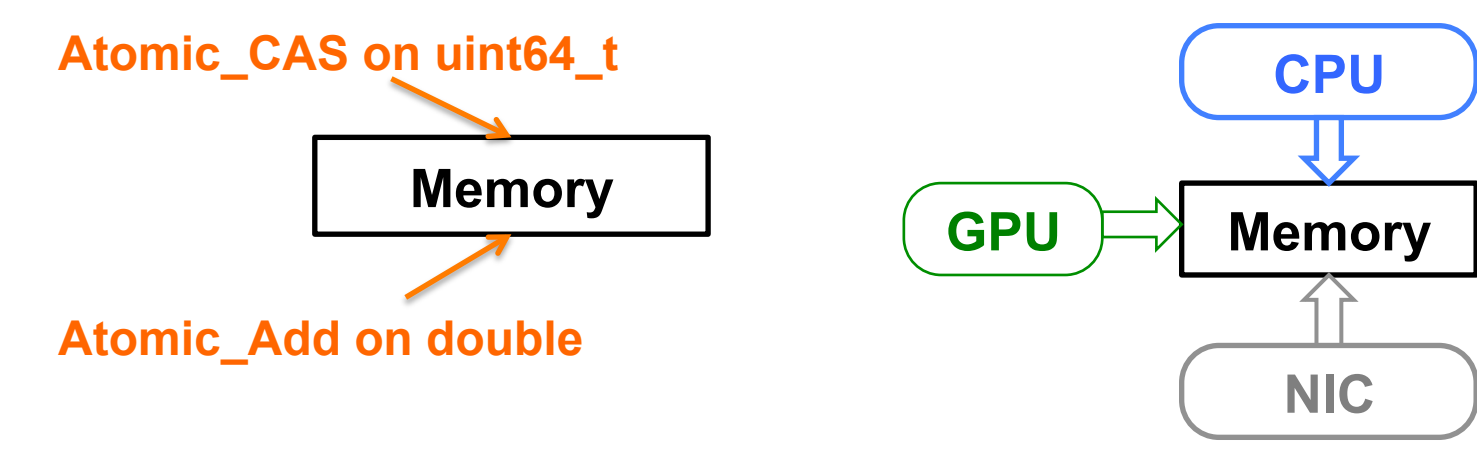

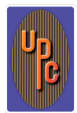

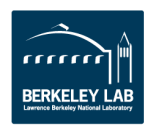

## **Application Challenge: Random Access to Large Memory**

• Expand the class of Exascale applications to those involving random access to large "shared" memory

**"Big Data" problems?** 

- -Hash tables
- -Graph algorithms
- Problems that currently "require" shared memory
- Genome assembly example

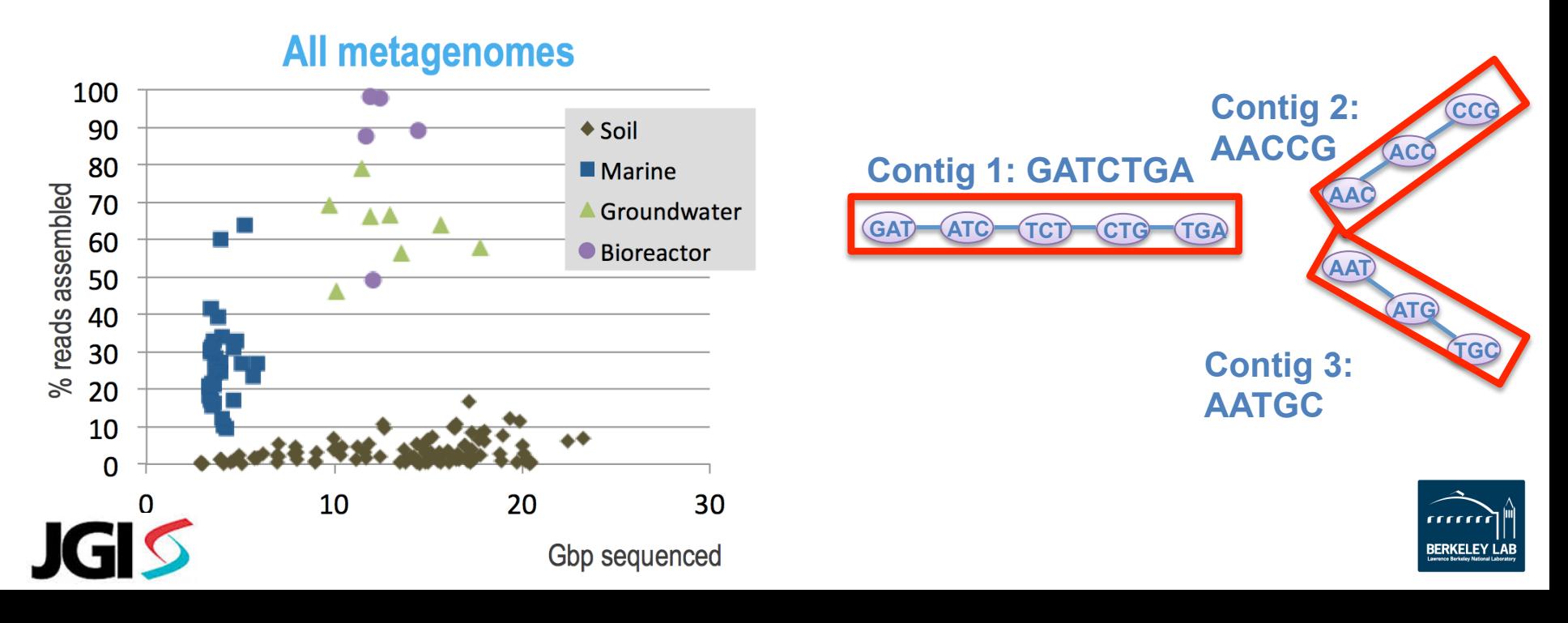

## **HipMer (High Performance Meraculous) Assembly Pipeline**

## **Distributed Hash Tables in PGAS**

- Remote Atomics, Dynamic Aggregation
- Software Caching (sometimes)

**.""**

• Clever algorithms (bloom filters, locality-aware hashing)

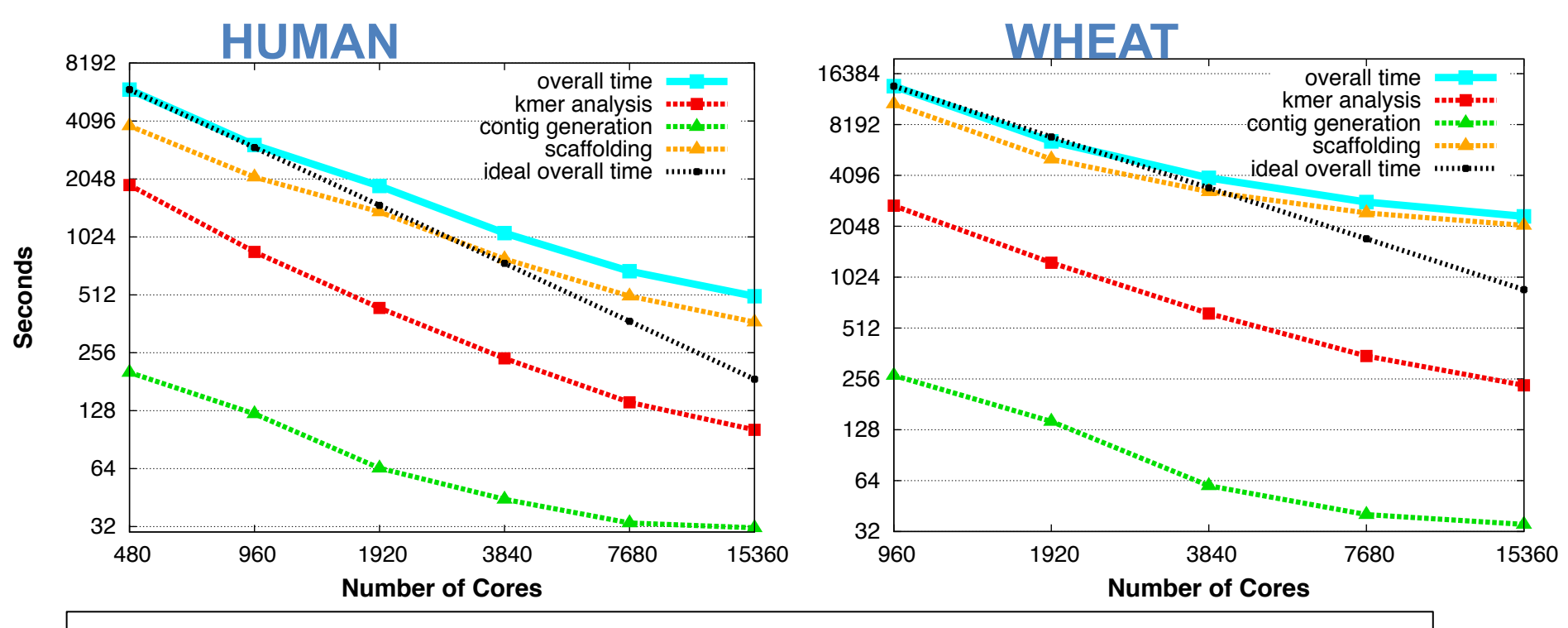

**Evangelos Georganas, Aydın Buluç, Jarrod Chapman, Steven Hofmeyr, Chaitanya Aluru, Rob Egan, Lenny Oliker, Dan Rokhsar, and Kathy Yelick. HipMer: An Extreme-Scale De Novo Genome Assembler, SC'15** 

**BERKELEY LAB** 

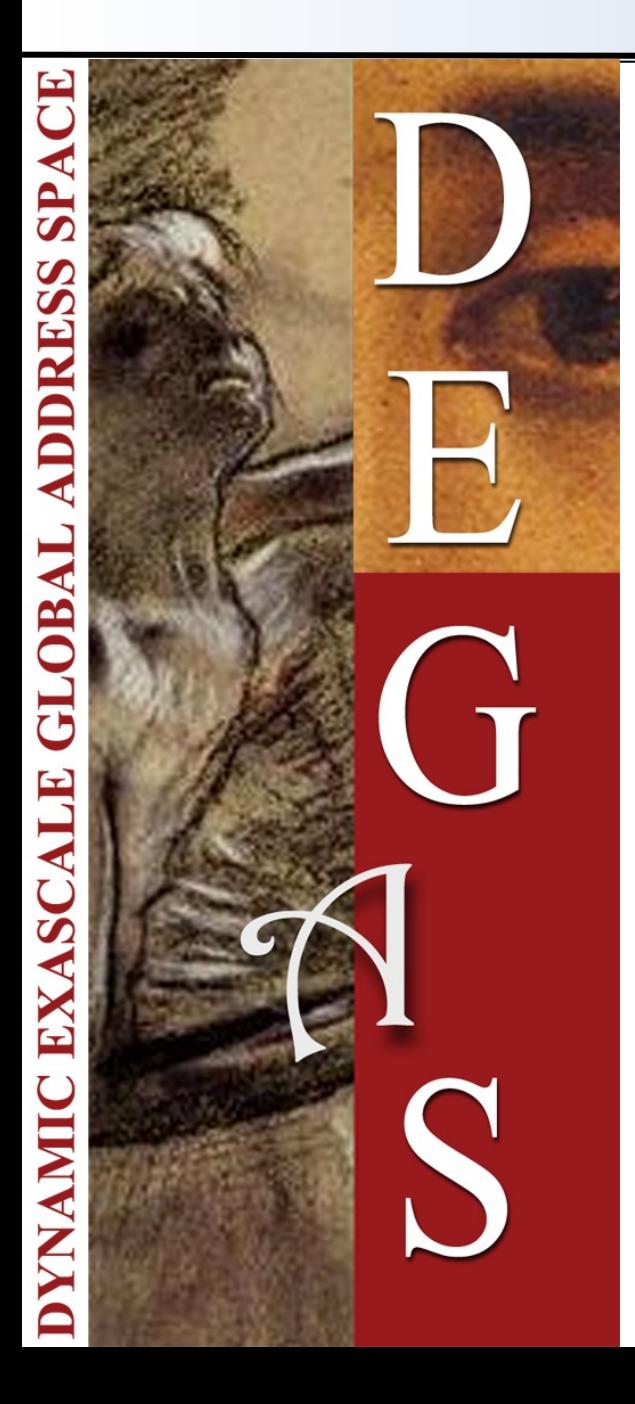

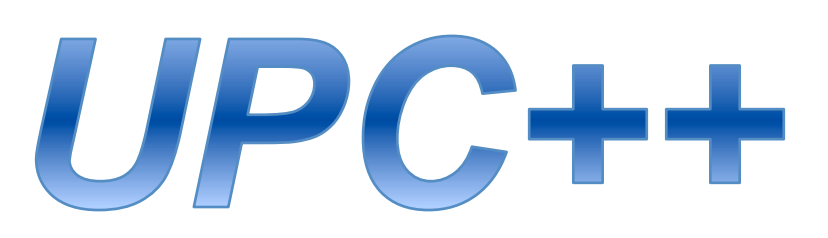

**Led by Yili Zheng (LBNL) with Amir Kamil (U Mich)** 

**And host of others: Paul Hargrove, Dan Bonachea, John Bachan,** 

DEGAS is a DOE-funded X-Stack with Lawrence Berkeley National Lab, Rice Univ., UC Berkeley, and UT Austin.

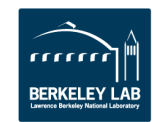

## **UPC++: PGAS with "Mixins"**

• **UPC++ uses templates (no compiler needed)** 

```
shared var<int> s;
global_ptr<LLNode> g; 
shared array<int> sa(8);
```
- **Default execution model is SPMD, but**
- **Remote methods, async** async(place) (Function f, T1 arg1,...); wait(); // other side does poll();

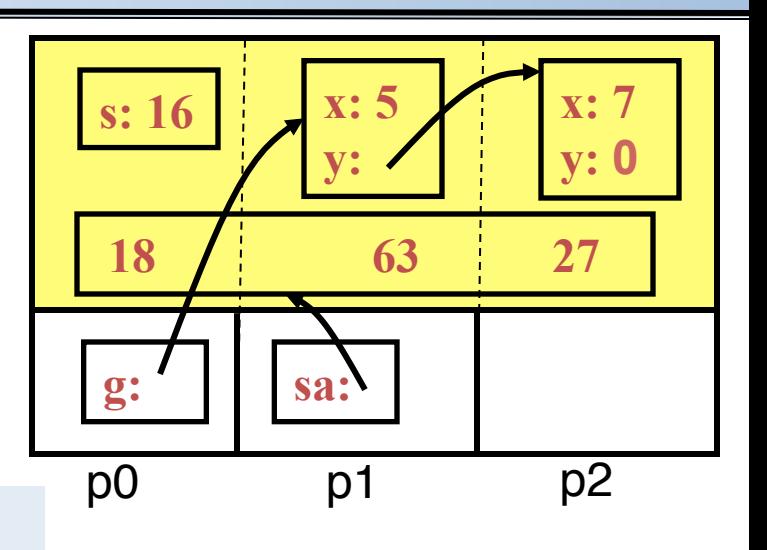

• **Research in teams for hierarchical algorithms and machines** 

**teamsplit (team) { ... }** 

• **Interoperability is key; UPC++ can be use with OpenMP or MPI** 

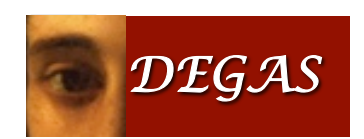

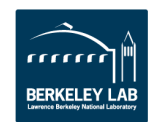

## **UPC++ Performance Close to UPC**

#### **MIC BlueGene/Q GUPS (fine-grained) Performance on MIC and BlueGene/Q**

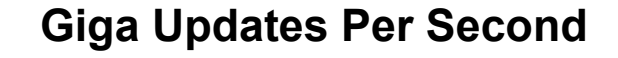

#### **Giga Updates Per Second**

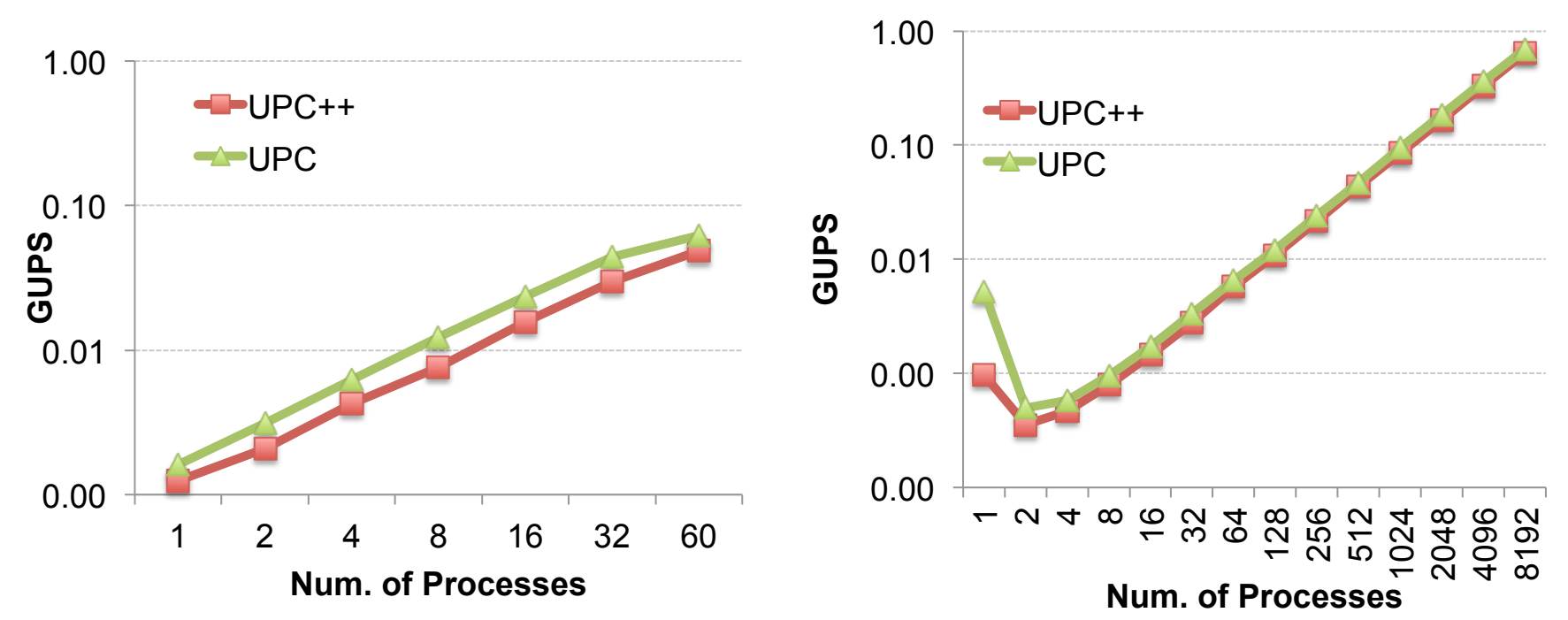

Difference between UPC++ and UPC is about 0.2 *µ*s (~220 cycles)

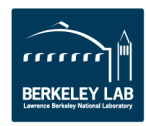

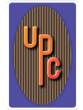

## **Locality Control On-Node is Important**

Optimizations:

- Blocked vs. cyclic (default) array layout
- Use private pointer to the thread block in shared array

```
double* my_x = (double*) (x + MYTHREAD * BSIZE)
```
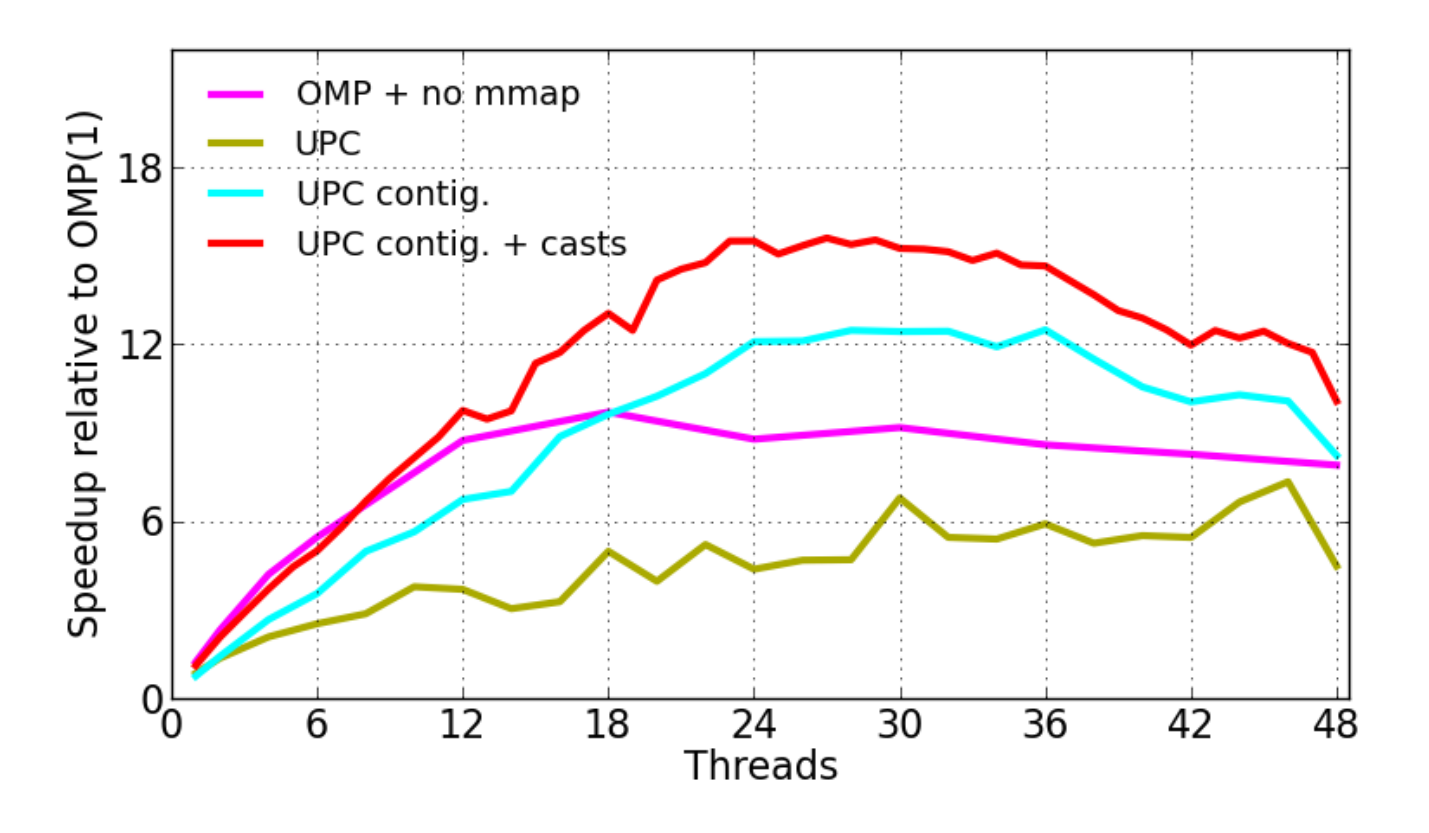

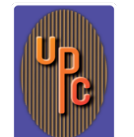

### **Bulk Communication with One-Sided Data Transfers**

//0Copy0*count*0elements0of0*T*0from0*src*0to0*dst* upcxx::copy<T>(global ptr<T> src, global\_ptr<T> dst, size t count);

// Non-blocking version of copy upcxx::async copy<T>(global ptr<T> src, global\_ptr<T> dst, size t count);

// Synchronize all previous asyncs upcxx::async wait();

**Similar to** *upc\_memcpy\_nb* **extension in UPC 1.3** 

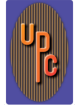

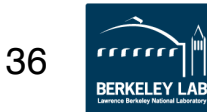

### **Dynamic Global Memory Management**

- Global address space pointers (pointer-to-shared) global ptr<data type> ptr;
- Dynamic shared memory allocation global ptr<T> allocate<T>(uint32 t where, size t count); void **deallocate**(global ptr<T> ptr);

Example: allocate space for 512 integers on rank 2 global ptr<int>  $p = a1locate<sub>1</sub>(2, 512);$ 

> *Remote memory allocation is not available in MPI-3, UPC or SHMEM.*

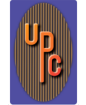

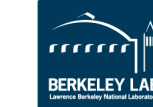

37

### **Async Task Example**

```
#include <upcxx.h>
```

```
void print_num(int num)
\mathbf{K}printf("myid %u, arg: %d\n", MYTHREAD, num);
}0
int main(int argc, char **argv)
\{0, 1, 2, \ldots\}for (int i=0; i < upcxx::ranks(); i++) {
    upcxx::async(i)(print_num, 123);
  !!}0
  upcxx::async_wait(); // wait for all remote tasks to complete
  return 0;
```
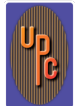

<u>}</u>

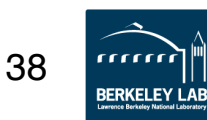

### **Async with C++11 Lambda Function**

```
for (int i=0; i < upcxx::ranks(); i++) {
 1/ spawn a task expressed by a lambda function
 upcxx::async(i)([] (int num)
                  { printf("num: %d\n", num); },
                  1000+i); // argument to the \lambda function
}
```
upcxx::async wait(); // wait for all tasks to finish

#### *mpirun –n 4 ./test\_async*

#### **Output:**

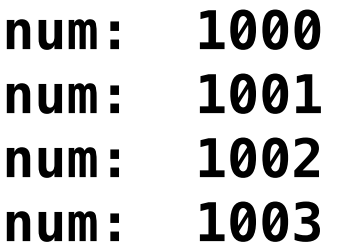

*Function arguments and lambdacaptured values must be std::is\_trivially\_copyable.* 

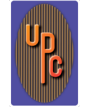

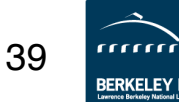

# **Application Challenge: Data Fusion in UPC++**

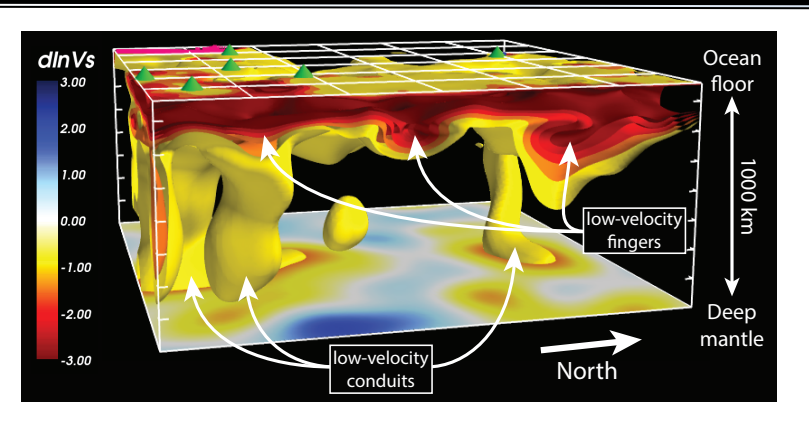

- **Seismic modeling for energy applications Samoa +1% "fuses" observational data into simulation 0% shear-velocity anomaly (dlnVs)**
- **With UPC++, can solve larger prob** • With UPC++, can solve larger problems

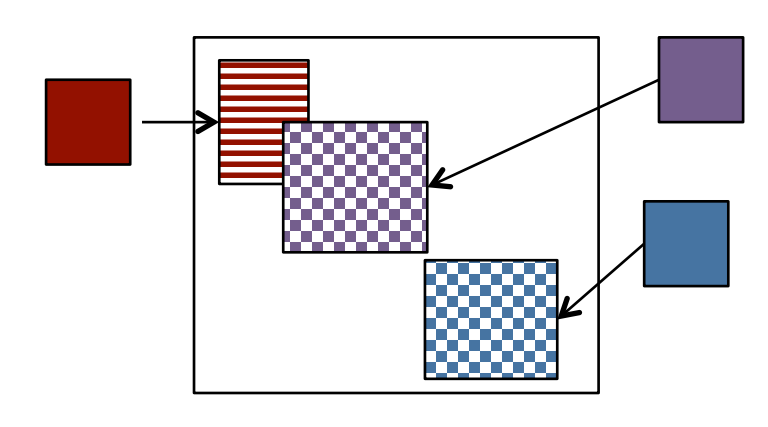

#### **Distributed Matrix Assembly**

- **Remote asyncs with usercontrolled resource management**
- **Remote memory allocation**
- **Team idea to divide threads into injectors / updaters**
- **6x faster than MPI 3.0 on 1K nodes**
- **→ Improving UPC++ team support**

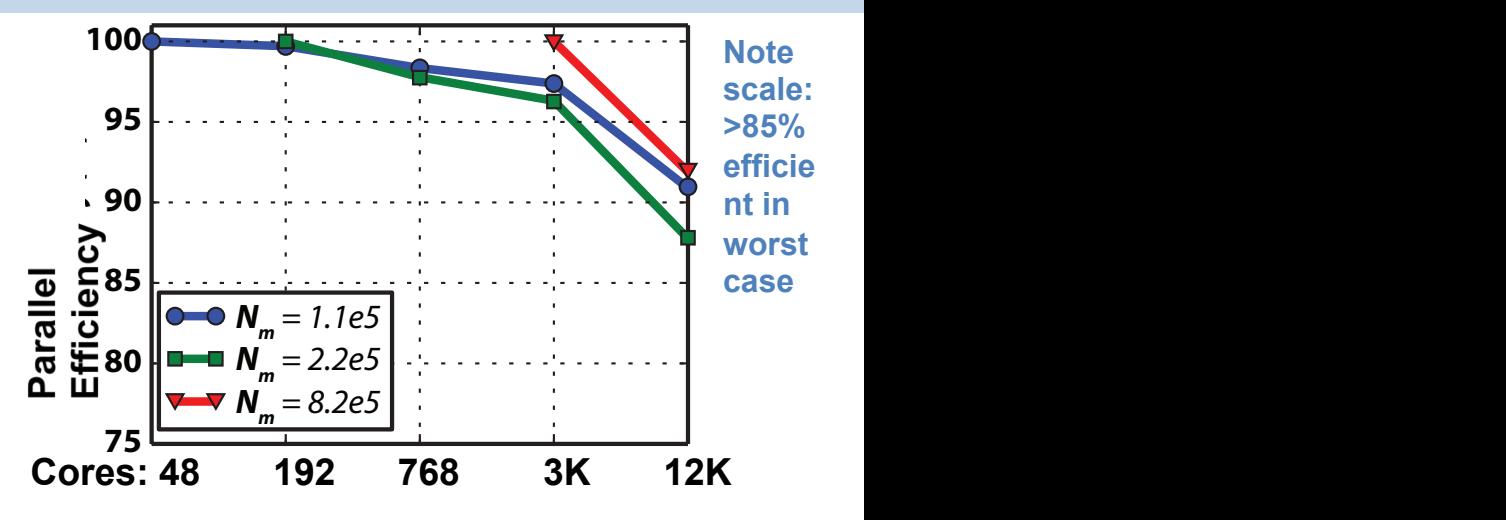

**RERKELEY LA** 

French and Romanowicz use code with UPC++ phase to compute *first ever* whole-mantle global tomographic model using numerical seismic wavefield computations (F & R, 2014, GJI, extending F et al., 2013, Science). See F et al, IPDPS 2015 for parallelization overview.

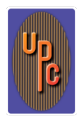

# **Multidimensional Arrays in UPC++ (and Titanium)**

• Titanium arrays have a rich set of operations

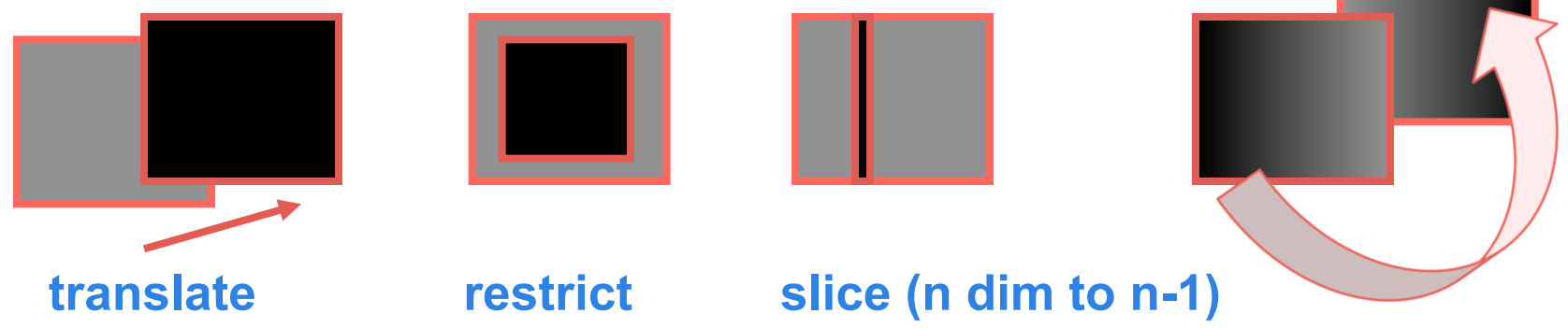

- None of these modify the original array, they just create another view of the data in that array
- You create arrays with a RectDomain and get it back later using A.domain() for array A
	- A Domain is a set of points in space
	- A RectDomain is a rectangular one
- Operations on Domains include +, -, \* (union, different intersection)

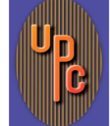

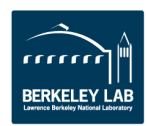

## **Arrays in a Global Address Space for AMR**

- Key features of UPC++ arrays
	- Generality: indices may start/end and any point
	- Domain calculus allow for slicing, subarray, transpose and other operations without data copies
- Use domain calculus to iterate over interior:

**foreach (idx, gridB.shrink(1).domain())** 

• Array copies automatically work on intersection

```
 gridB.copy(gridA.shrink(1));
```
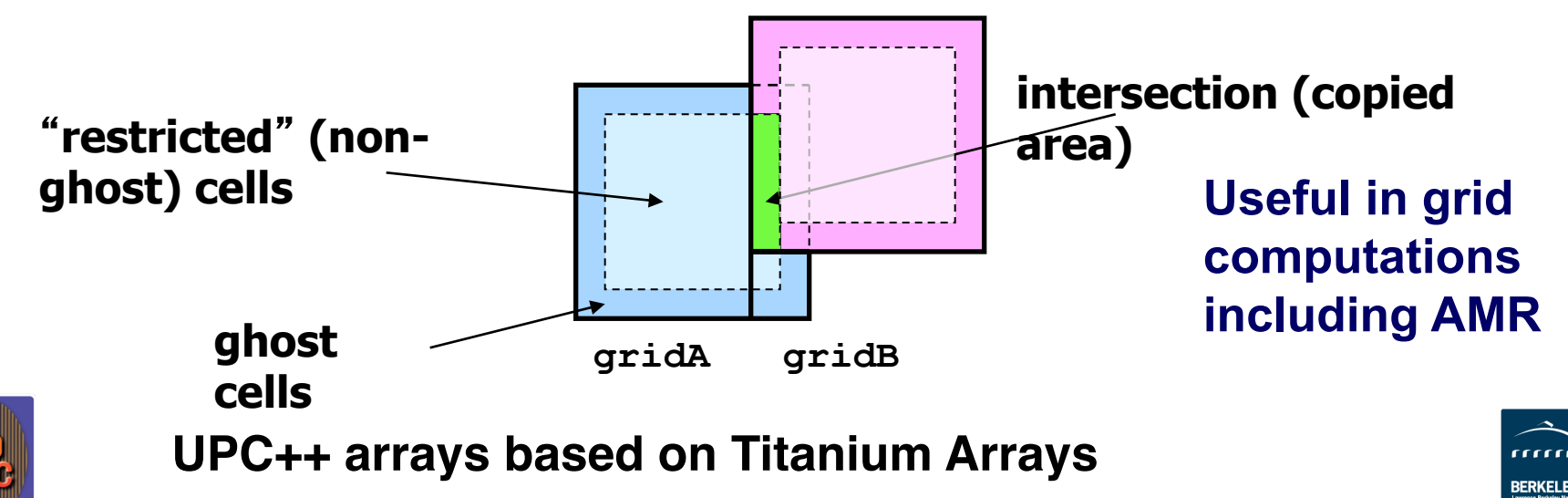

### **Mini-GMG in UPC++ uses high level array library for Productivity and Performance**

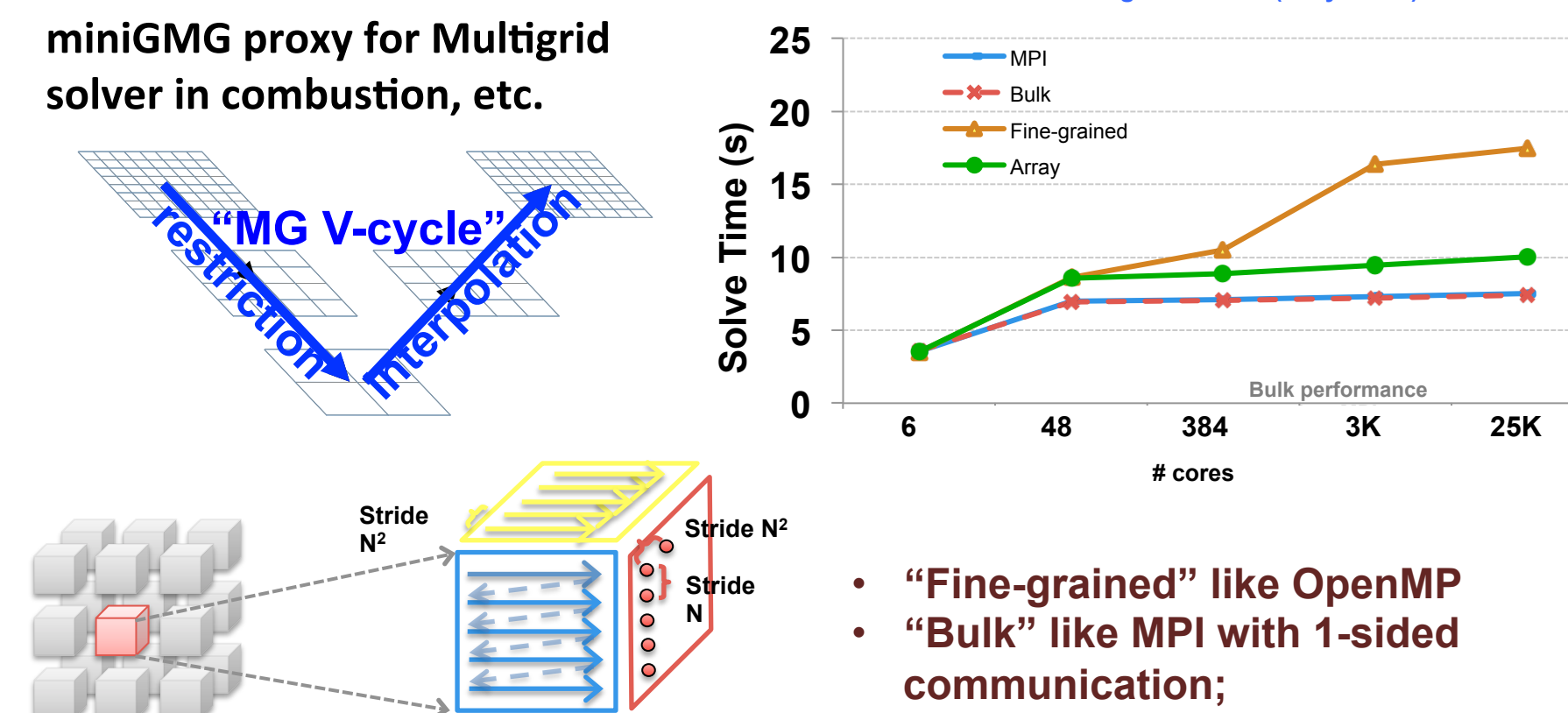

**UPC++ arrays are convenient and optimize strided data accesses automatically** 

- "Array" version uses multi**dimensional array constructs for productivity and ~MPI performance**
- **Future runtime optimizations should close Array/Bulk gap**

**miniGMG Weak Scaling on Edison (Cray XC30)** 

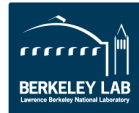

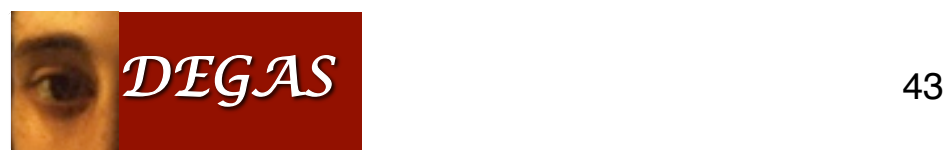

#### **NWChem on GASNet** <u>II VII UA</u>

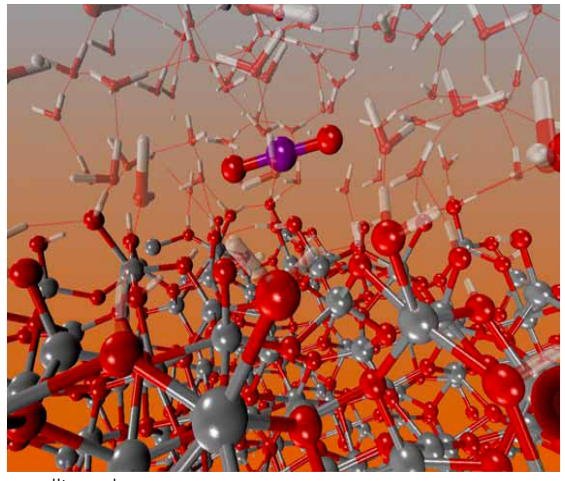

#### **• Production chemistry code** -**60K downloads world wide** • 60K downloads world wide -**200-250 scientific application**  • 200-250 scientific application **publications per year** -**Over 6M LoC, 25K files**  publications per year • Over 6M LoC, 25K files

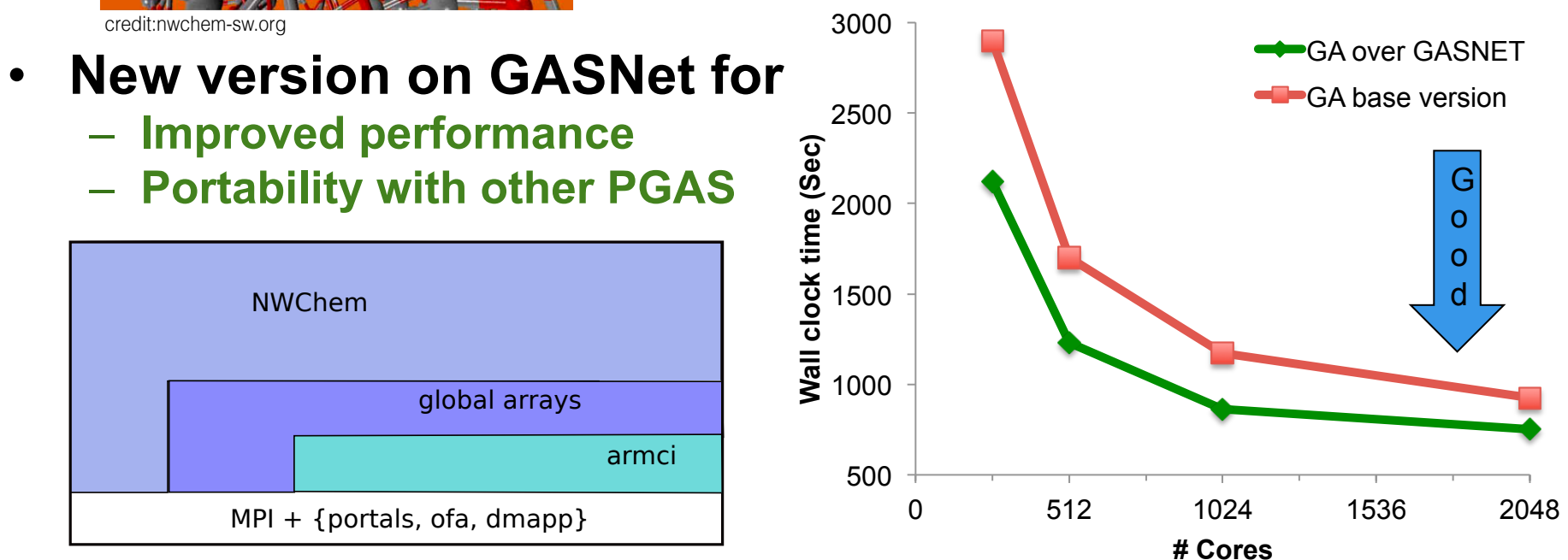

computational chemistry code

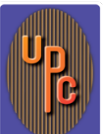

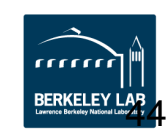

## **Application Challenge: Dynamic Load Balancing**

**…**

**…**

• **Static: Equal size tasks** 

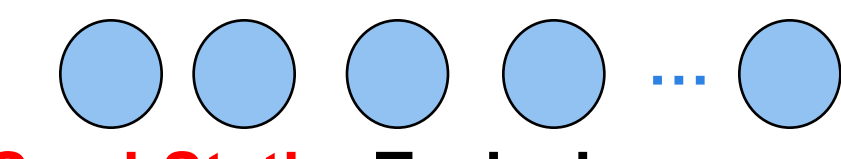

• **Semi-Static: Tasks have different but estimable times** 

• **Dynamic: Times are not known until mid-execution**  *Regular meshes, dense matrices, direct n-body* 

*Adaptive and unstructured meshes, sparse matrices, treebased n-body, particle-mesh methods* 

*Search (UTS), irregular boundaries, subgrid physics, unpredictable machines* 

Dynamic (on-the-fly) useful when:

 **Load imbalance penalty > communication to balance Load balancing can't solve lack of parallelism** 

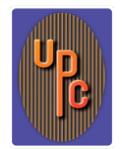

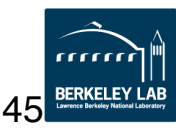

# **Application Challenge: Dynamic Load Balance**

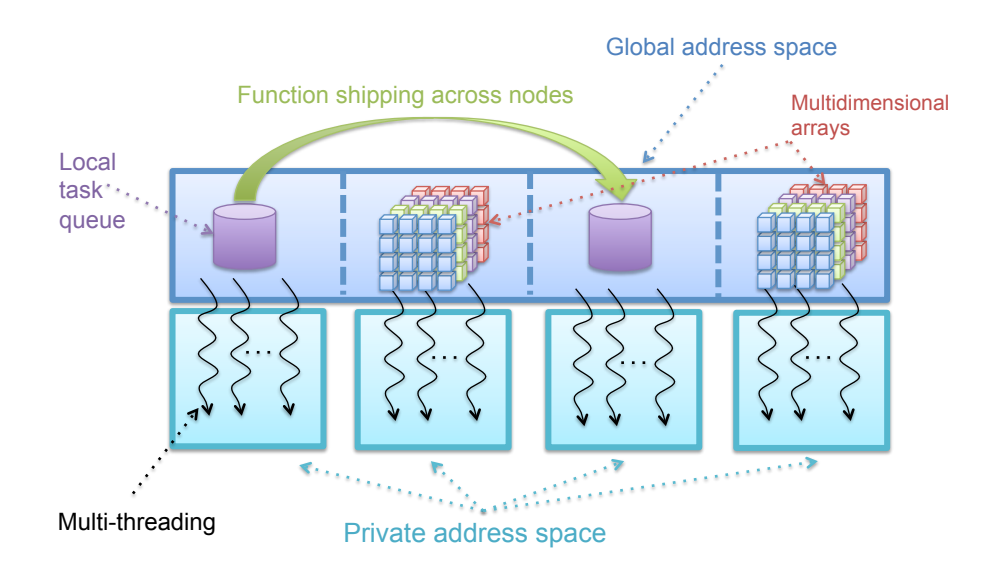

- Dynamic tasking option in UPC++
	- Demonstrated with library version of Habanero )<br>a
	- Combines with remote async 1 8 64 216 512
- $\rightarrow$  Dynamic load balancing library for domain-specific runtime in UPC++ a worker  $\mathbf{p}$  is the property required to be a perfect of the perfect required to be a perfect required to be a perfect required to be a perfect required to be a perfect required to be a perfect required to be a perfect require

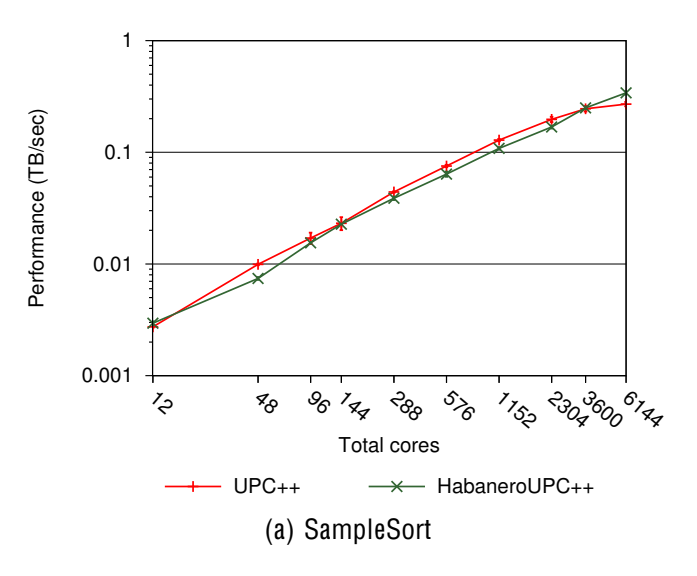

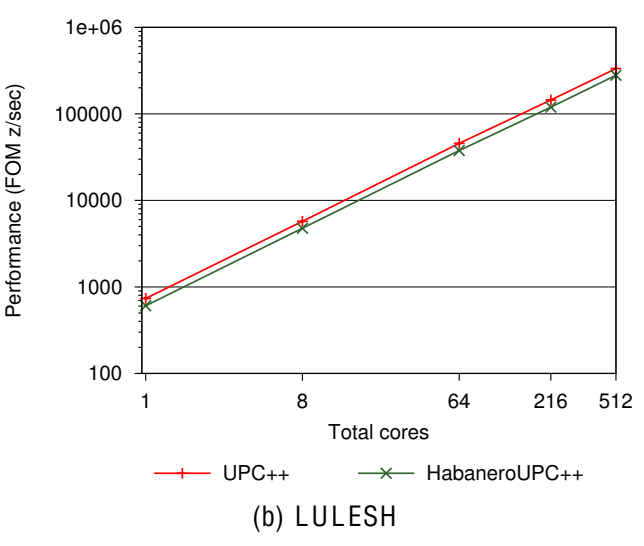

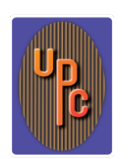

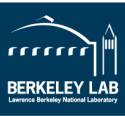

### **Beyond Put/Get: Event-Driven Execution**

- DAG Scheduling in a distributed (partitioned) memory context
- Assignment of work is static; schedule is dynamic
- Ordering needs to be imposed on the schedule
	- Critical path operation: Panel Factorization
- General issue: dynamic scheduling in partitioned memory
	- Can deadlock in memory allocation
	- "memory constrained" lookahead

**Uses a Berkeley extension to UPC to remotely synchronize** 

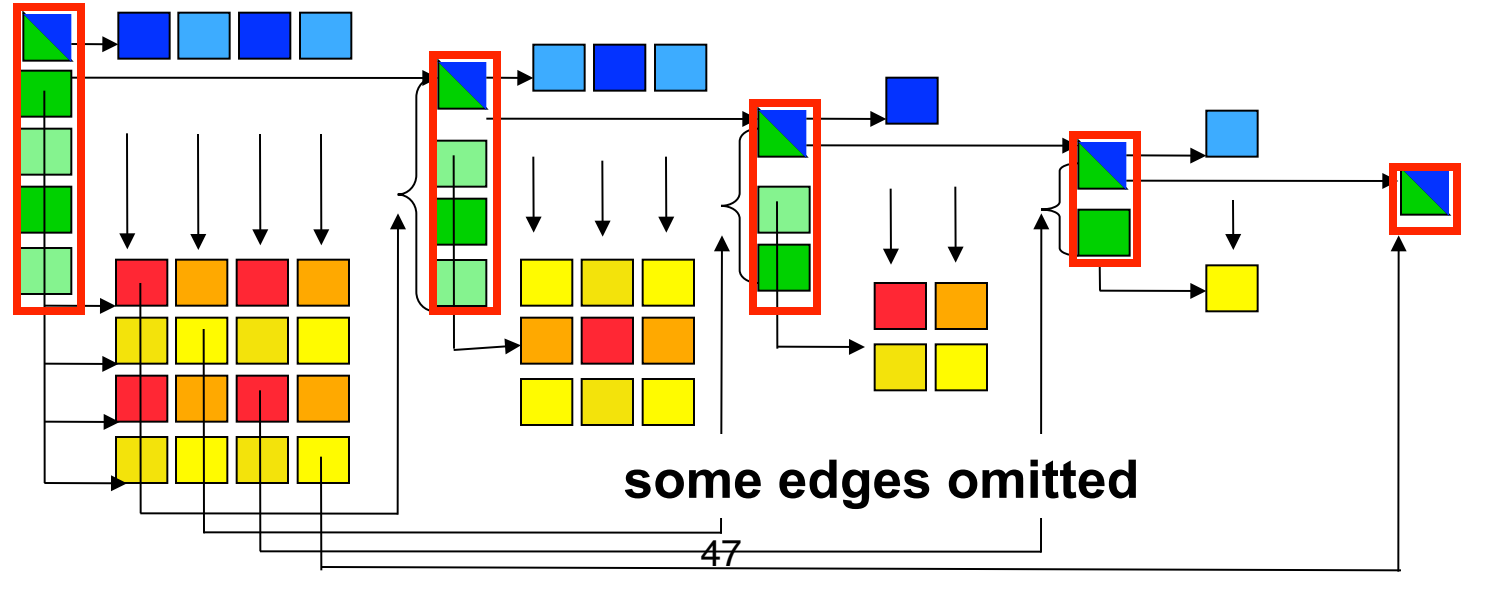

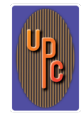

### **Example: Building A Task Graph**

using namespace upcxx; event e1, e2, e3;

async(P1, &e1)(task1); async(P2, &e1)(task2); async after(P3, &e1, &e2)(task3); async(P4, &e2)(task4); async after(P5, &e2, &e3)(task5); async\_after(P6, &e2, &e3)(task6); async\_wait(); // all tasks will be done

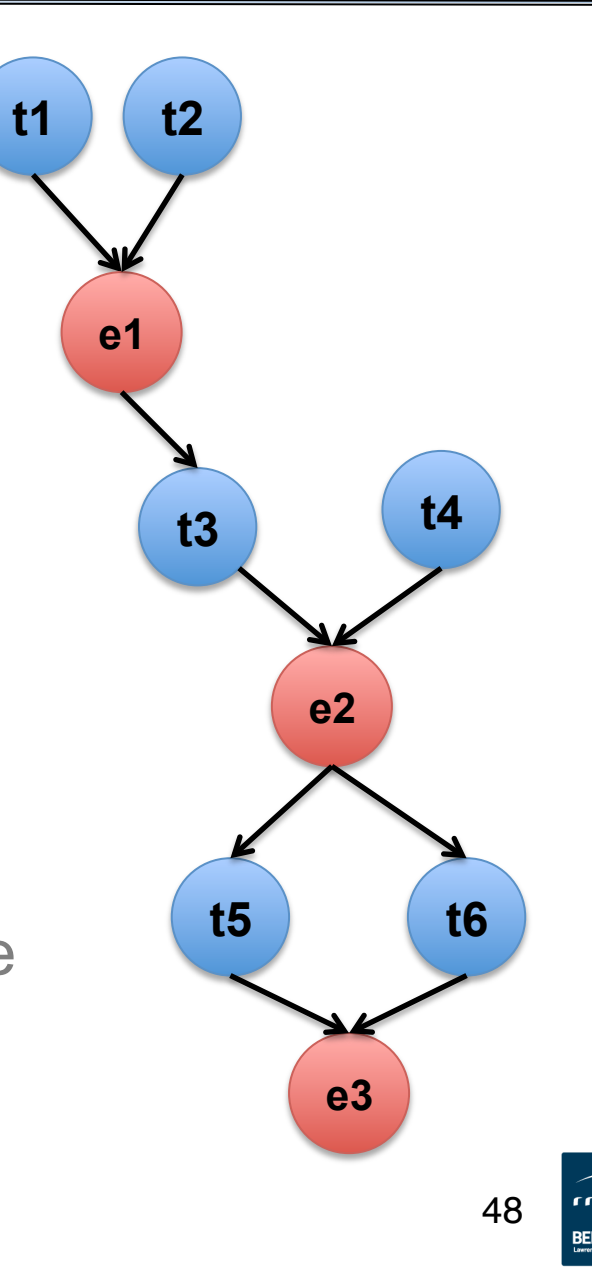

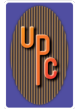

## **One-sided communication works everywhere**

### **PGAS programming model**

```
*p1 = *p2 + 1;
 A[i] = B[i];
```

```
 upc_memput(A,B,64);
```
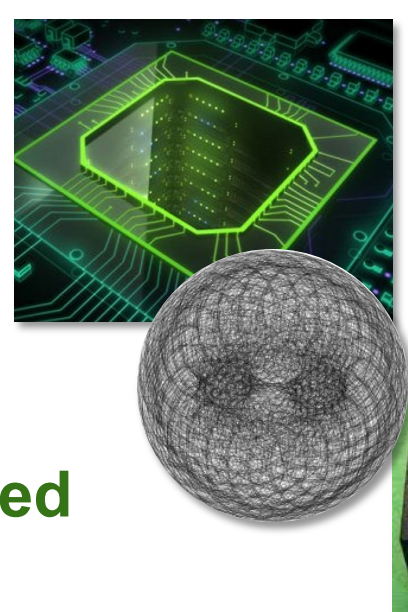

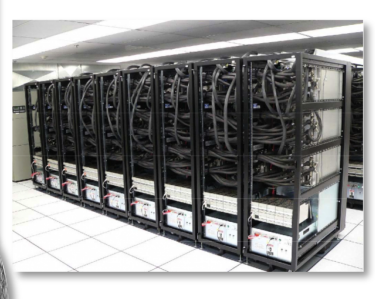

### **It is implemented using one-sided communication: put/get**

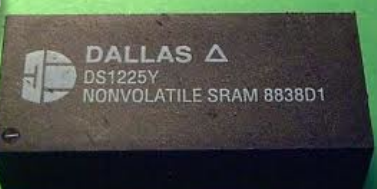

S**upport for one-sided communication (DMA) appears in:** 

- Fast one-sided network communication (RDMA, Remote DMA)
- Move data to/from accelerators
- Move data to/from I/O system (Flash, disks,..)

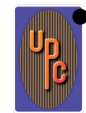

Movement of data in/out of local-store (scratchpad) memp

## **Hierarchical machines and Applications**

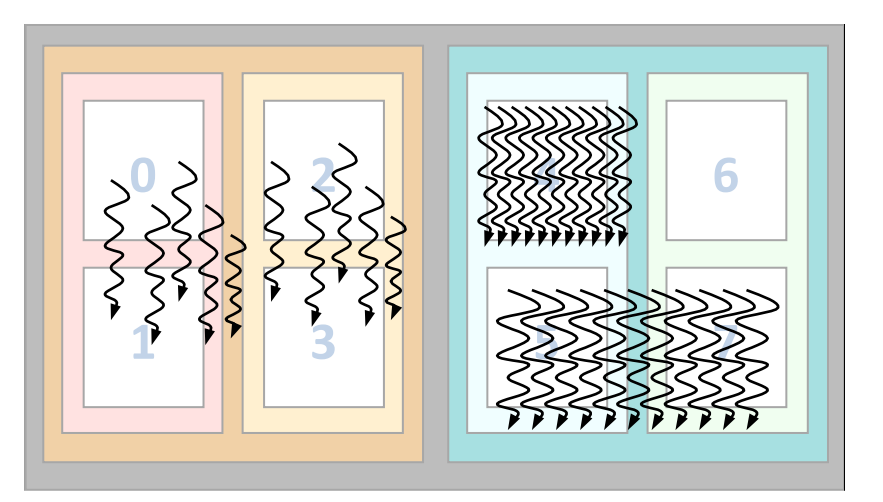

- **Hierarchical memory model may be necessary (what to expose vs hide)**
- **Two approaches to supporting the hierarchical control**
- **Option 1: Dynamic parallelism creation** 
	- Recursively divide until… you run out of work (or hardware)
	- Runtime needs to match parallelism to hardware hierarchy
- **Option 2: Hierarchical SPMD with "Mix-ins" (e.g., UPC++)** 
	- Hardware threads can be grouped into units hierarchically
	- Add dynamic parallelism with voluntary tasking on a group
	- Add data parallelism with collectives on a group

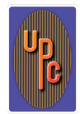

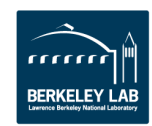

### **Summary**

- UPC is a mature language with multiple implementations
	- -Cray compiler
	- -gcc version of UPC: http://www.gccupc.org/
	- -Berkeley compiler: http://upc.lbl.gov
- Language specification and other documents https://code.google.com/p/upc-specification https://upc-lang.org
- UPC++
	- -Newer "language" under development
	- -Adds dynamic parallelism on top of SPMD default
	- -Powerful Multi-D arrays
	- -Hierarchical parallelism mapped to machine

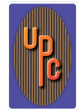

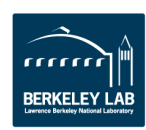

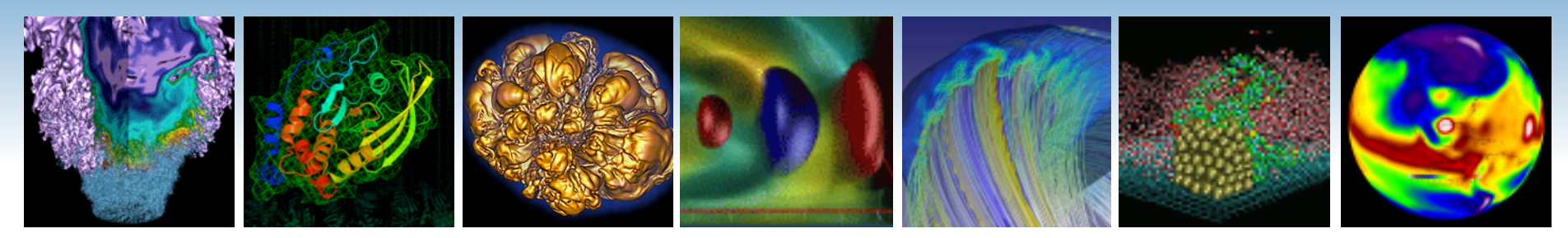

#### **LBNL / UCB Collaborators**

- Yili Zheng
- Amir Kamil\*
- Paul Hargrove
- Eric Roman
- Dan Bonachea\*
- Khaled Ibrahim
- Costin Iancu
- Michael Driscoll
- Evangelos Georganas
- Penporn Koanantakool
- Steven Hofmeyr\*
- Leonid Oliker
- John Shalf

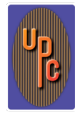

*\* Former LBNL/UCB* 

- Erich Strohmaier
- Samuel Williams
- Cy Chan
- Didem Unat\*
- James Demmel
- Scott French
- Edgar Solomonik\*
- Eric Hoffman\*
- Wibe de Jong

#### **External collaborators (& their teams!)**

- Vivek Sarkar, Rice
- John Mellor-Crummey, Rice
- Mattan Erez, UT Austin

# **Thanks!**

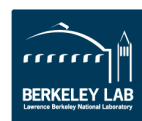